# **Data Visualization**

*or Graphical Data Presentation*

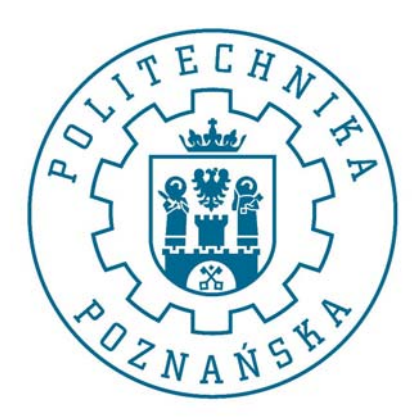

Jerzy Stefanowski Instytut Informatyki

Data mining for SE -- 2013

Inspirations are coming from:

- •G.Piatetsky Schapiro lectures on KDD
- •J.Han on Data Mining
- •Ken Brodlie "Envisioning Information"
- •Chris North "Information Visualisation"

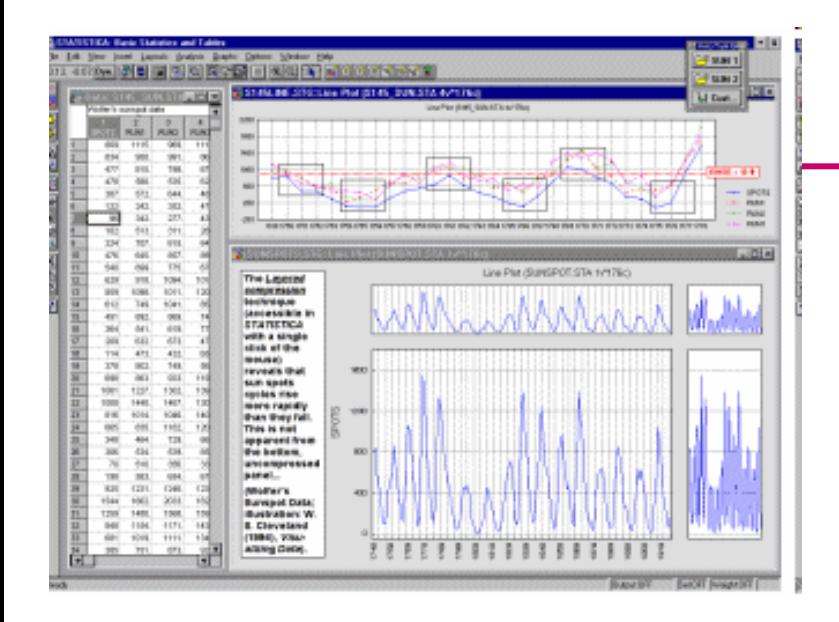

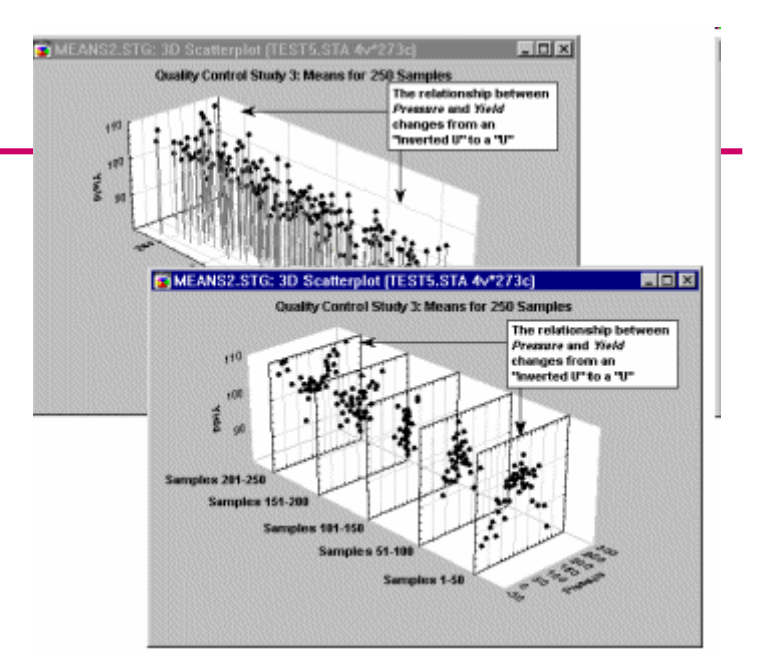

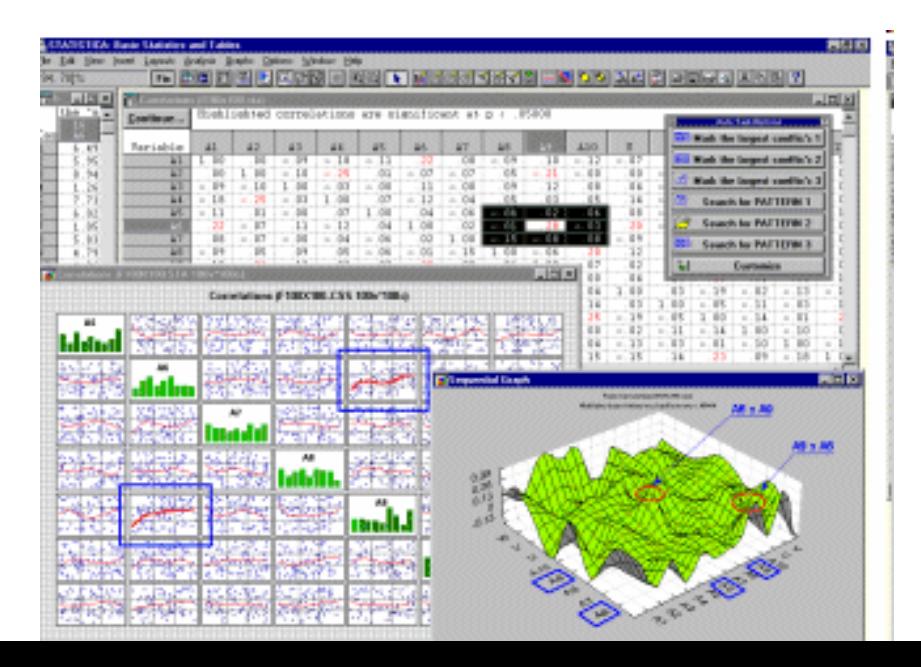

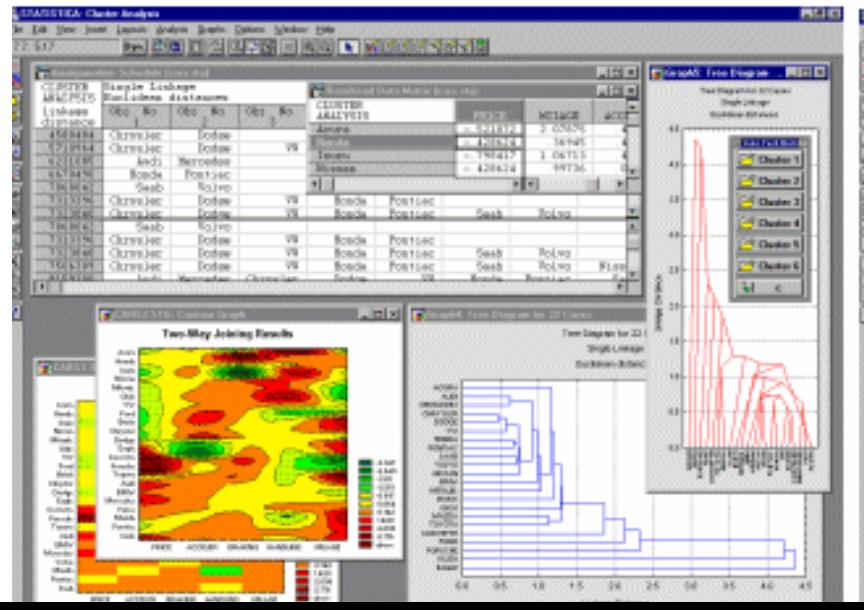

# What is visualization and data mining?

- **Visualize**: "To form a mental vision, image, or picture of (something not visible or present to the sight, or of an abstraction); to make visible to the mind or imagination."
- **Visualization** is the use of computer graphics to create visual images which aid in the understanding of complex, often massive representations of data.
- **Visual Data Mining** is the process of discovering implicit but useful knowledge from large data sets using visualization techniques.

A table is best when:

- You need to look up specific values
- Users need precise values
- You need to precisely compare related values
- You have multiple data sets with different units ofmeasure

A graph is best when:

- • The message is contained in the shape of the values
- You want to reveal relationships among multiple values (similarities and differences)
- •Show general trends
- •You have large data sets
- • Graphs and tables serve different purposes. Choose the appropriate data display to fit your purpose.
- •Pioneer -> John Tukey
- • New approach to data analysis, heavily based on visualization, as an alternative to classical data analysis
- •See its bio

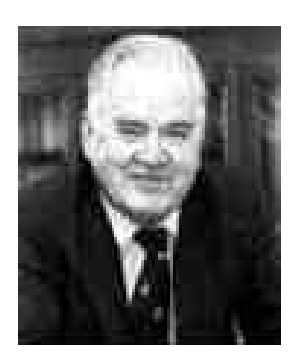

- • Two stage process:
	- Exploratory: Search for evidence using all tools available
	- Confirmatory: evaluate strength of evidence using classical data analysis

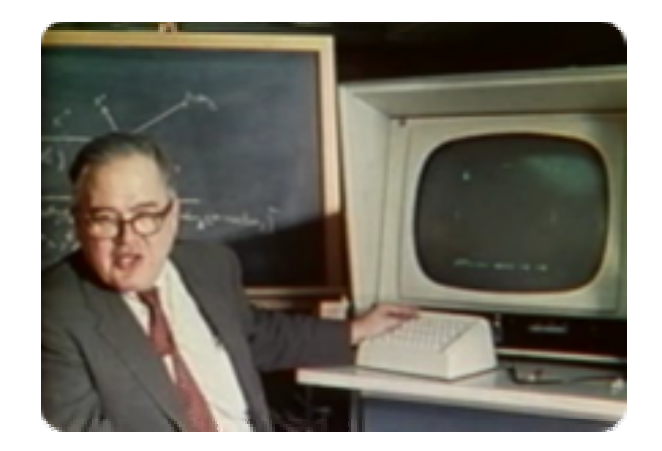

# Box Plots

- • In some situations we have, not a single data value at a point, but a number of data values, or even a probability distribution
- •When might this occur?
- • Tukey proposed the idea of a boxplot to visualize the distribution of values
- • For explanation and some history, see:

**http://mathworld.wolfram.com/Box-and-WhiskerPlot.htmlhttp://en.wikipedia.org/wiki/Box\_plot**

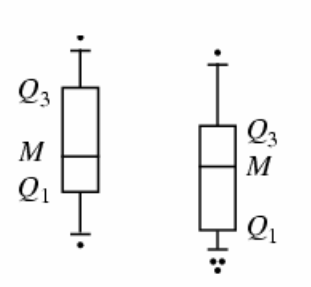

M – medianQ1, Q3 – quarrtiles Whiskers –1.5 \* interquartile range Dots - outliers

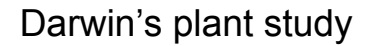

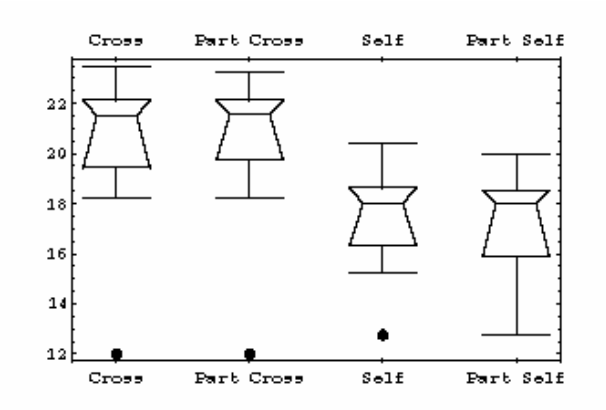

**http://www.upscale.utoronto.ca/GeneralInterest/Harrison/Visualisation/Visualisation.html**

# Distribution visualisation – US Crime Story

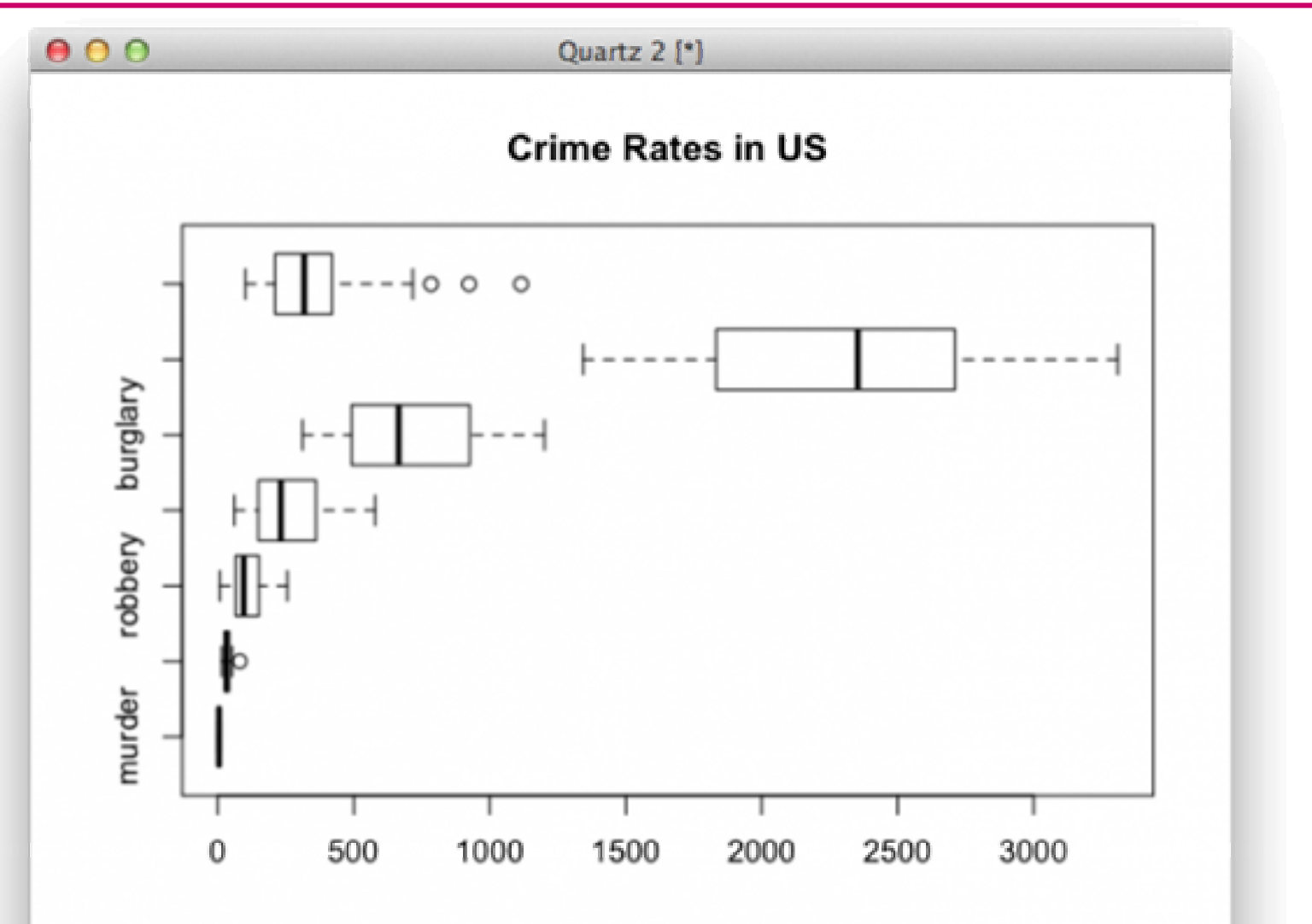

### Data Visualization – Common Display Types

### Common Display Types

- Bar Charts
- Line Charts
- Pie Charts
- Bubble Charts
- Stacked Charts
- Scatterplots

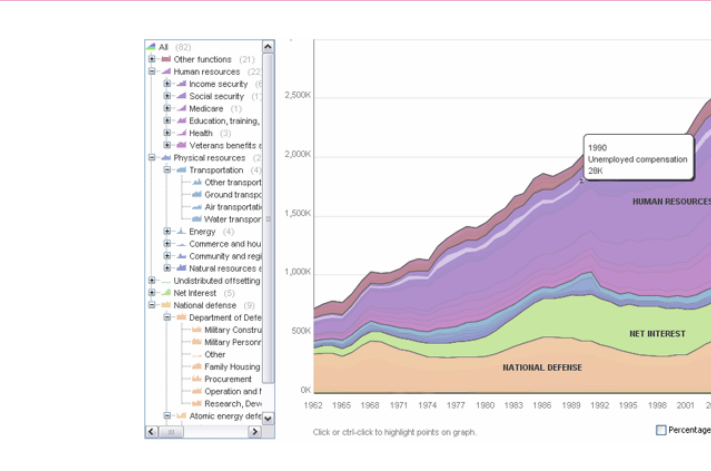

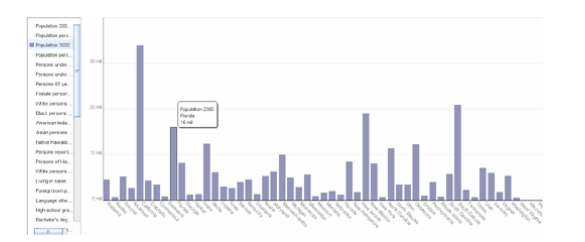

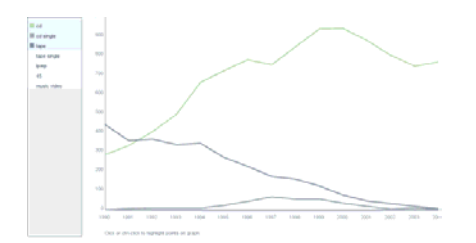

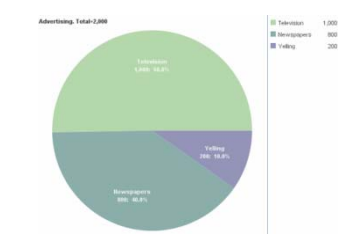

 $\propto$ 

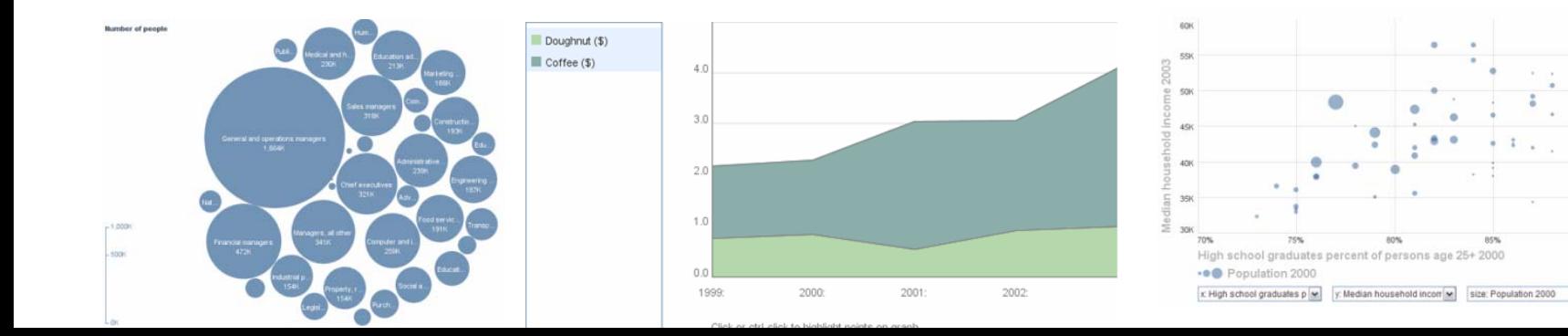

т

9

# When to use which type?

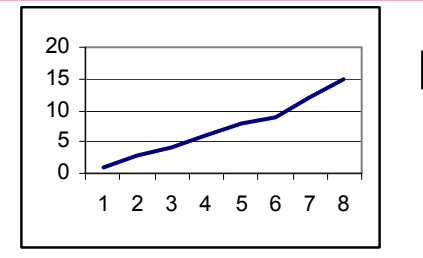

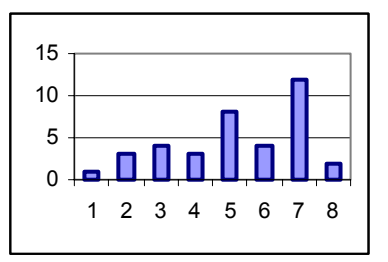

### Line Graph

- x-axis requires quantitative variable
- Variables have contiguous values
- Familiar/conventional ordering among ordinals

# Bar Graph

Comparison of relative point values

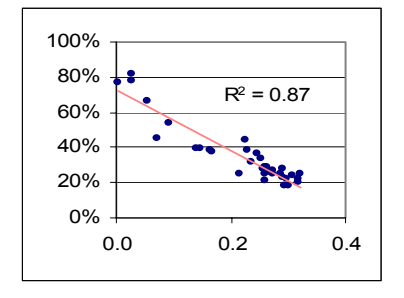

# Scatter Plot

– Convey overall impression of relationship between two variables

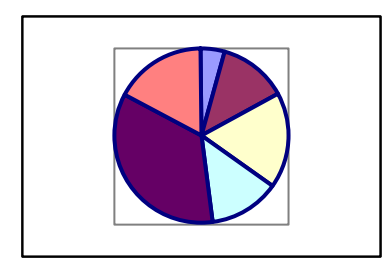

## Pie Chart

– Emphasizing differences in proportion among a few numbers

- • Fundamental technique of data presentation
- • Used to compare two variables
	- X-axis is often the control variable
	- Y-axis is the response variable
- • Good at:
	- Showing specific values
	- **Trends**
	- – Trends in groups (using multiple line graphs)

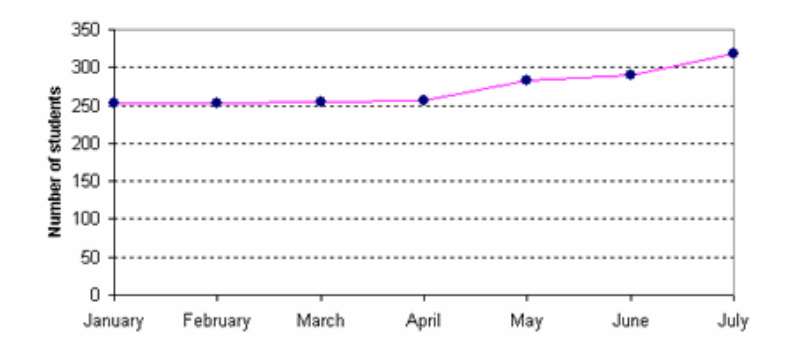

#### Students participating in sporting activities

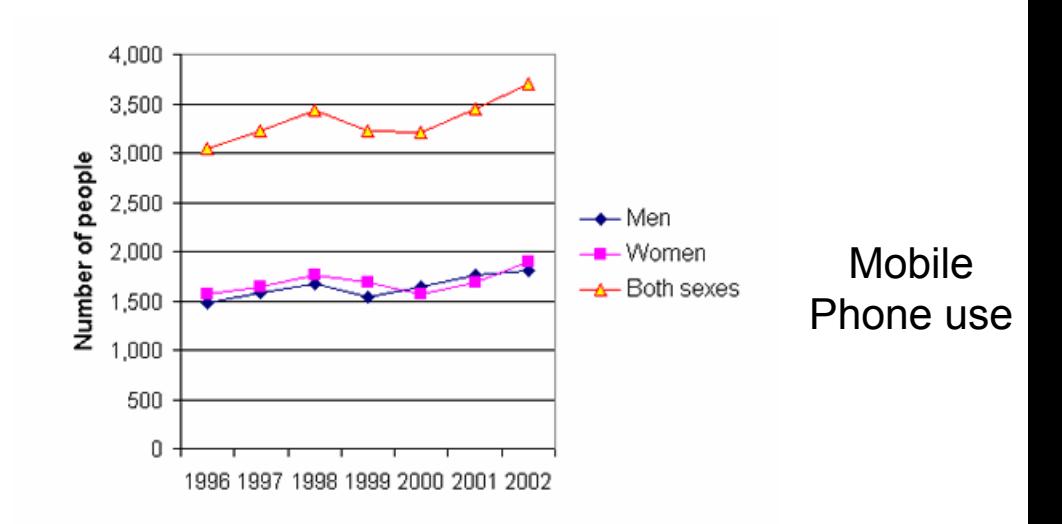

Note: graph labelling is fundamental

## Time line graph – show dynamics of measurements

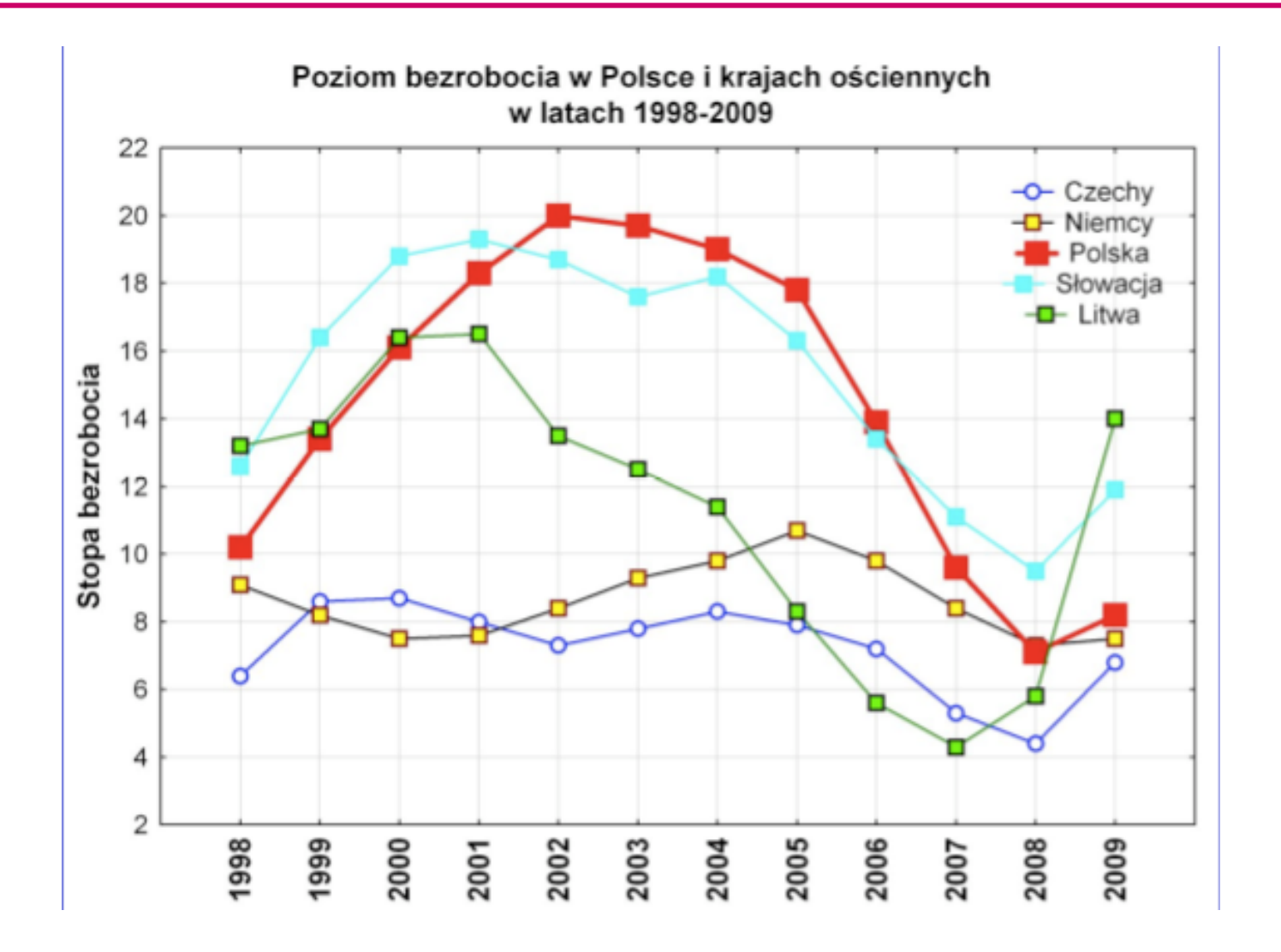

• Trends of values with respect to time and different qualitative categories

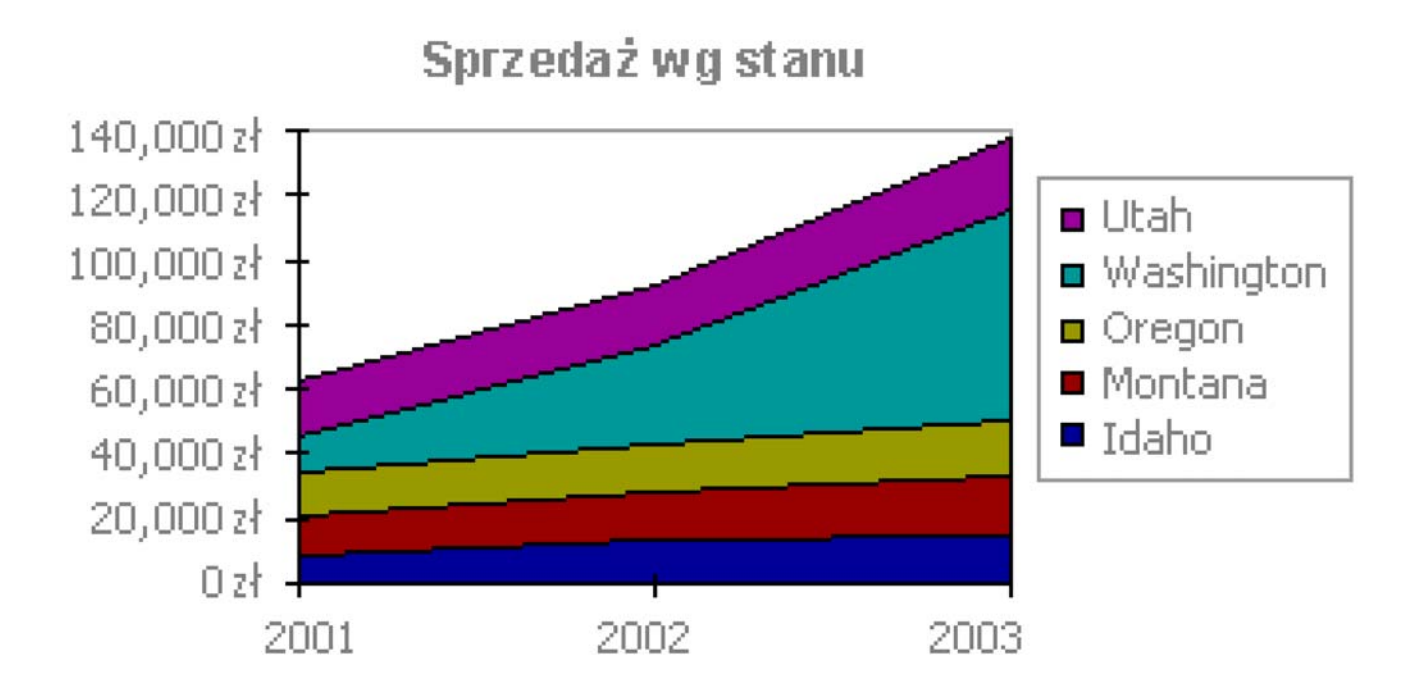

#### Demo – Baby Names Voyager

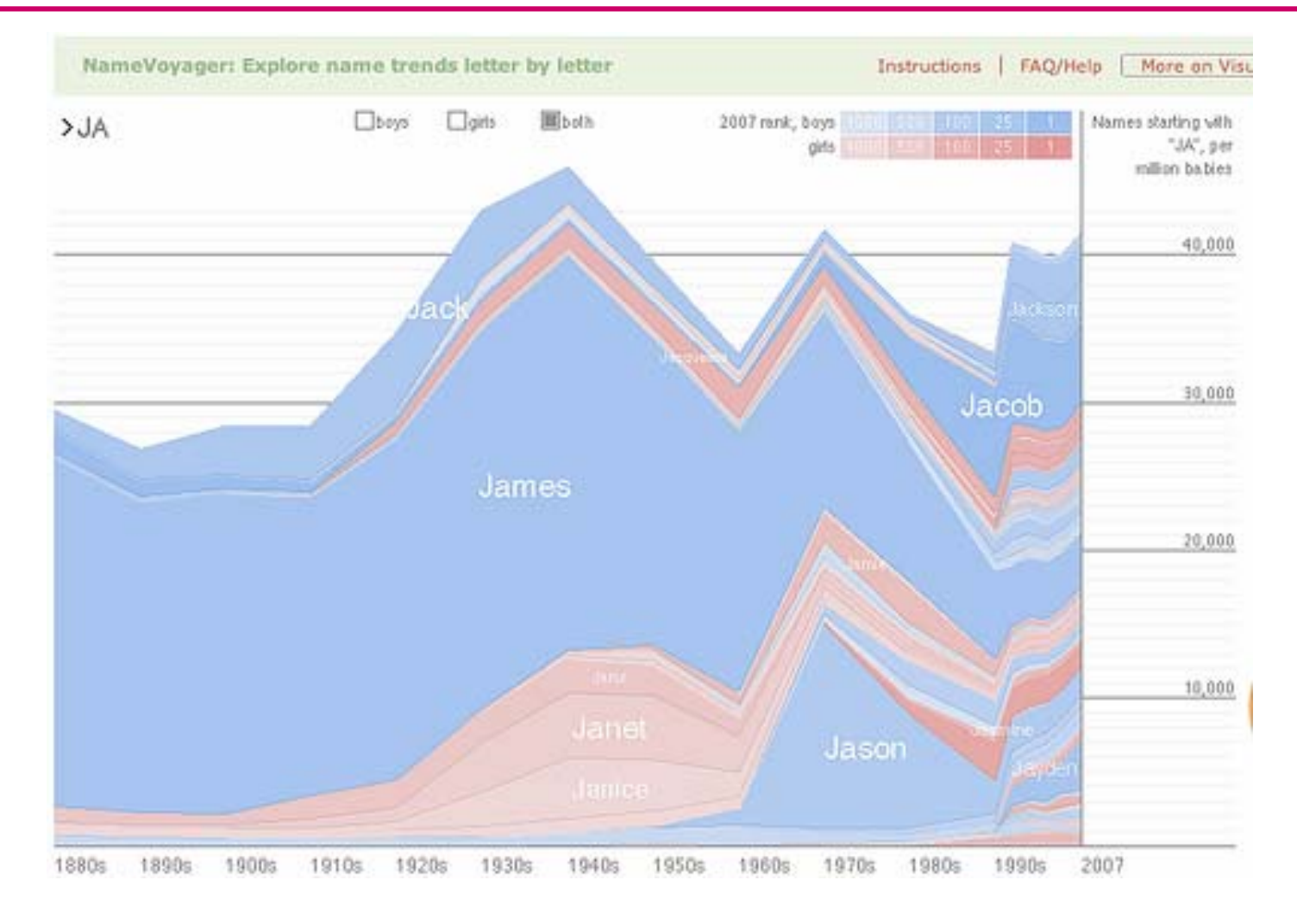

#### http://www.babynamewizard.com/voyager

- • Used to present measurements of two variables
- • Effective if a relationship exists between the two variables

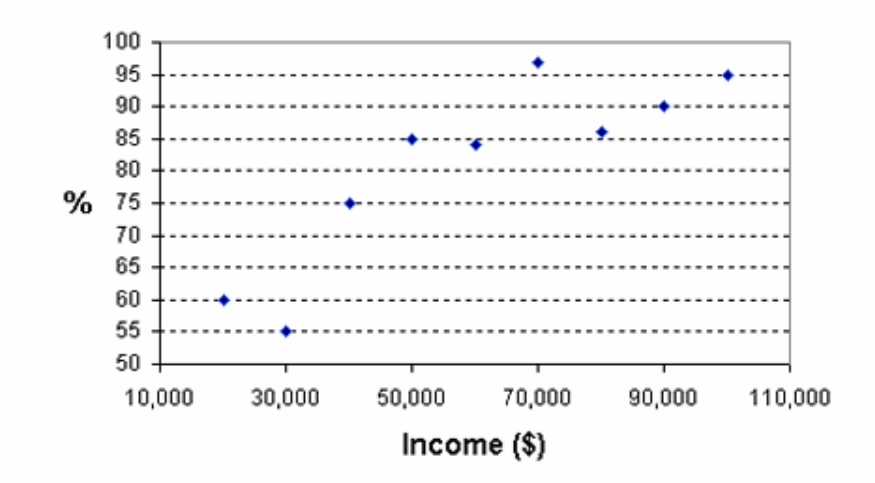

#### Car ownership by household income

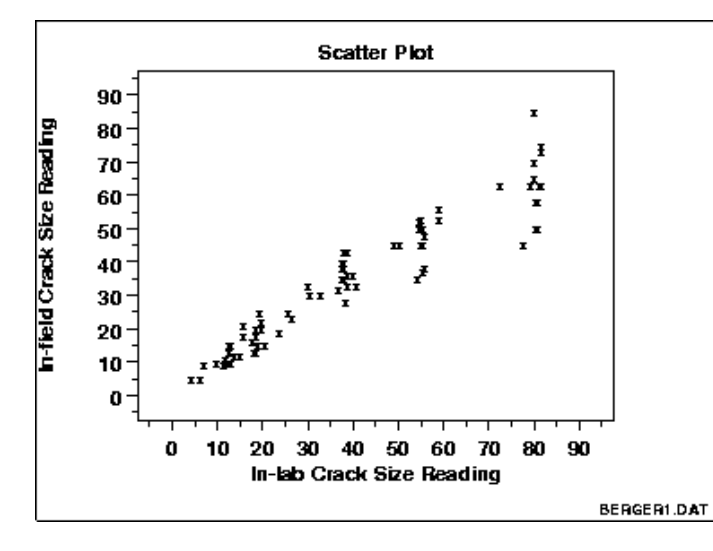

Example taken from NIST Handbook –Evidence of strong positive correlation

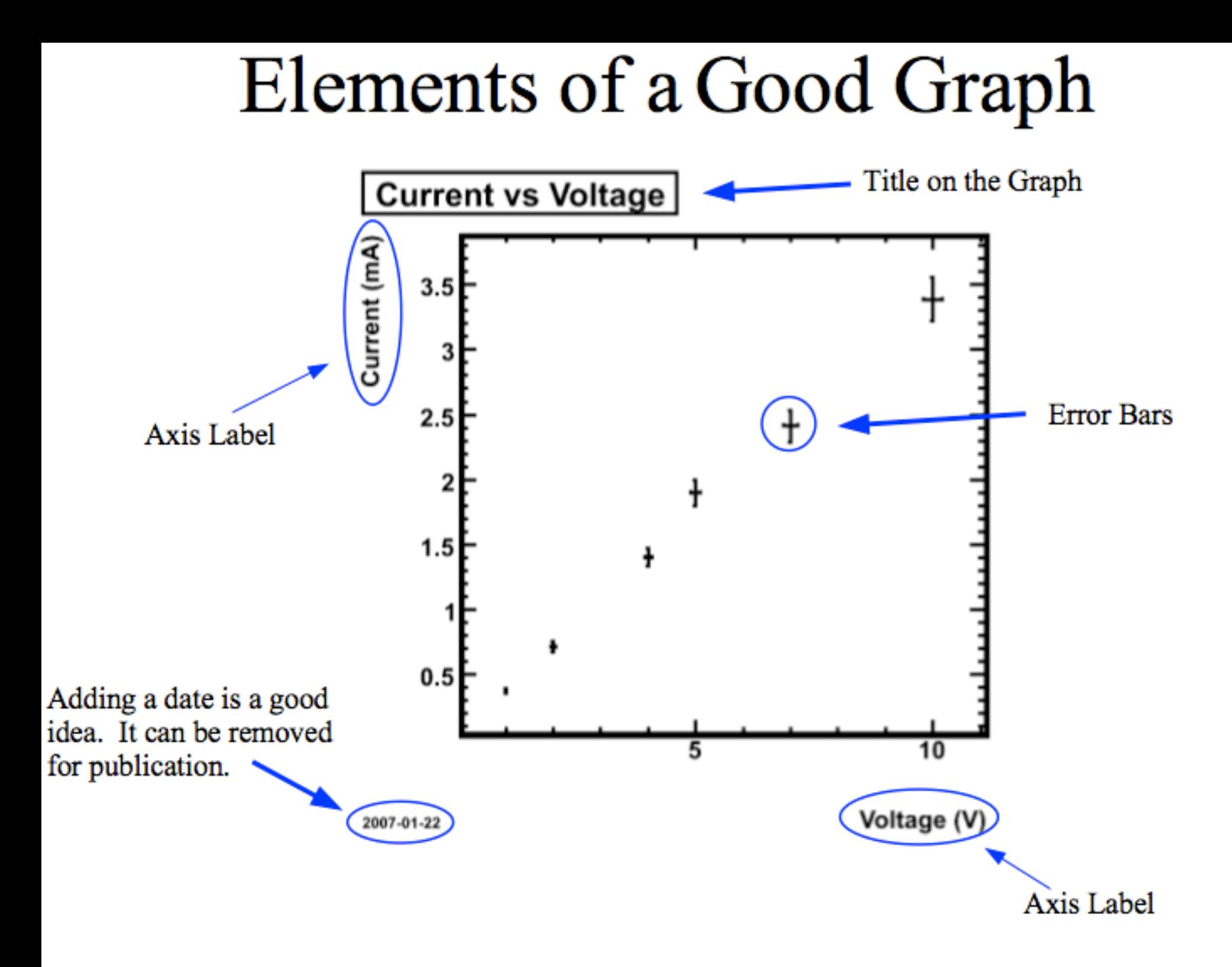

### Simple Representations – Bar Graph

- • Bar graph
	- Presents categorical variables
	- Height of bar indicates value
	- – Double bar graph allows comparison
	- –Note spacing between bars
	- Can be horizontal (when would you use this?)

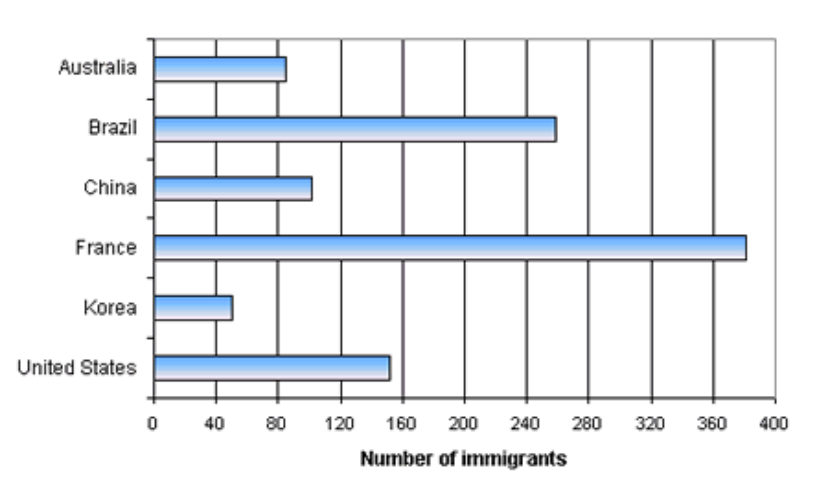

60 50 Number of police officers 40 30 20 10  $\bf{0}$ 1993 1994 1995 1996 1997 1998 1999 2000 2001

Number of police officers

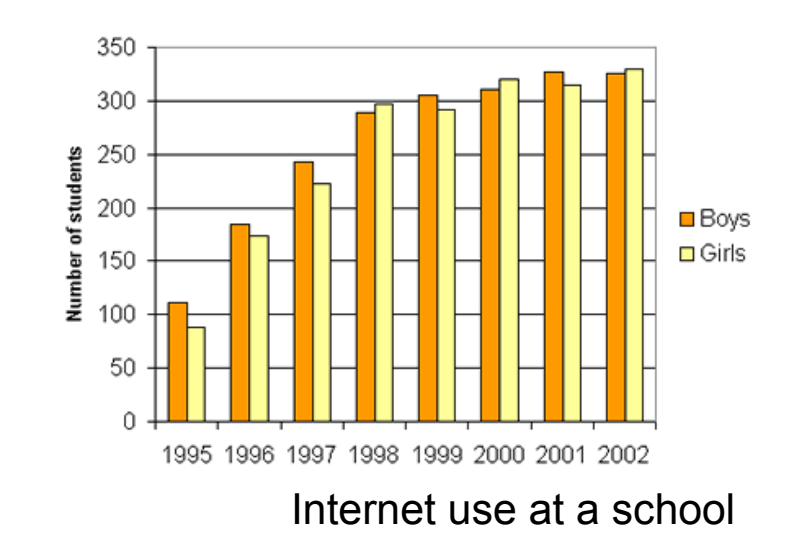

Note more space for labels

- $\bullet$ Very simple but effective…
- $\bullet$  Horizontal to give more space for labelling

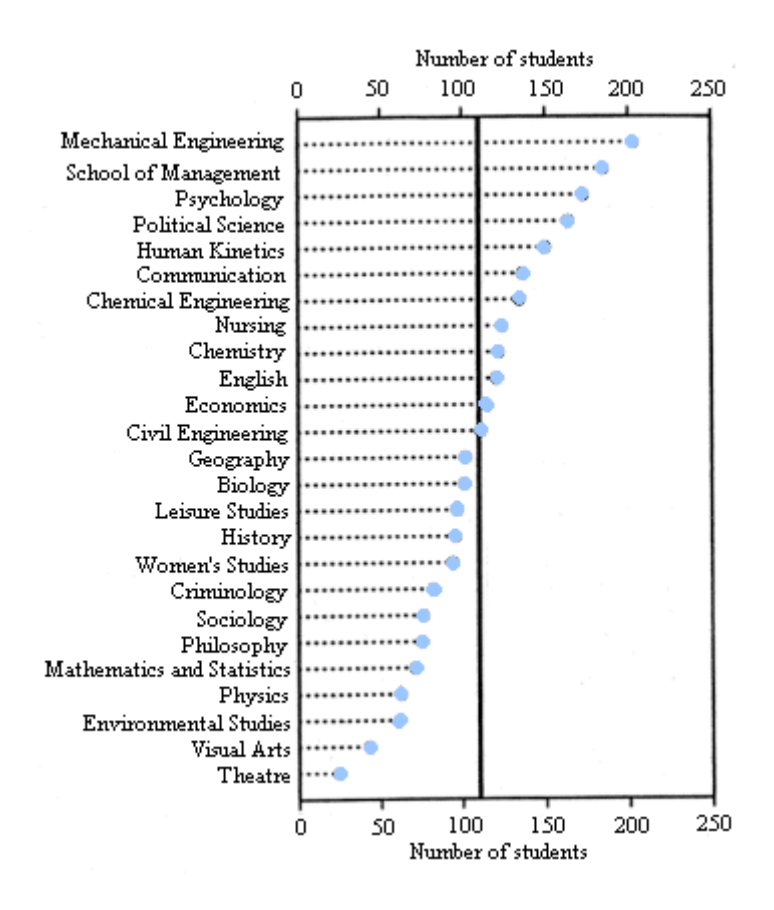

# Bad Visualization: Spreadsheet

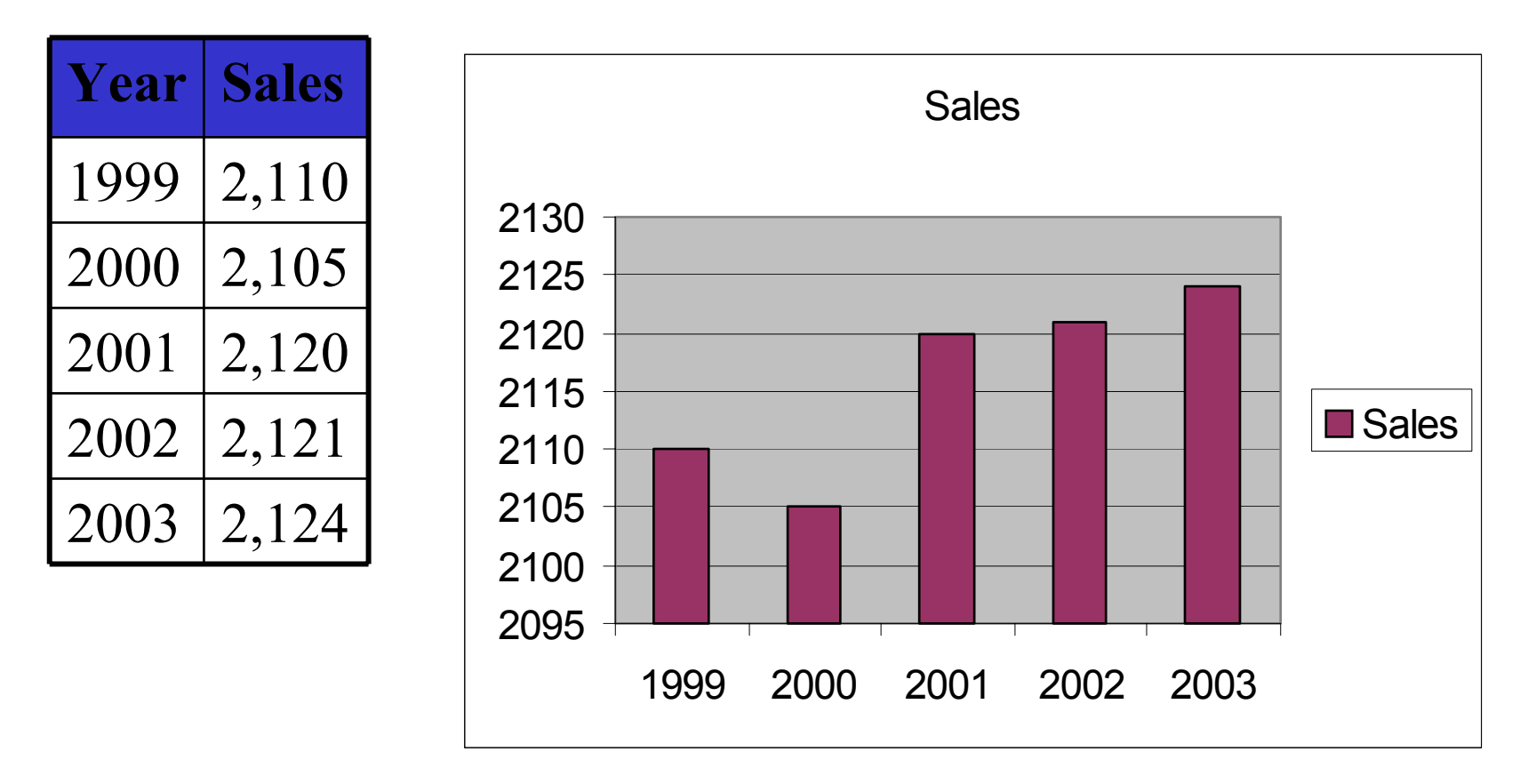

What is wrong with this graph?

# Bad Visualization: Spreadsheet with misleading Y –axis

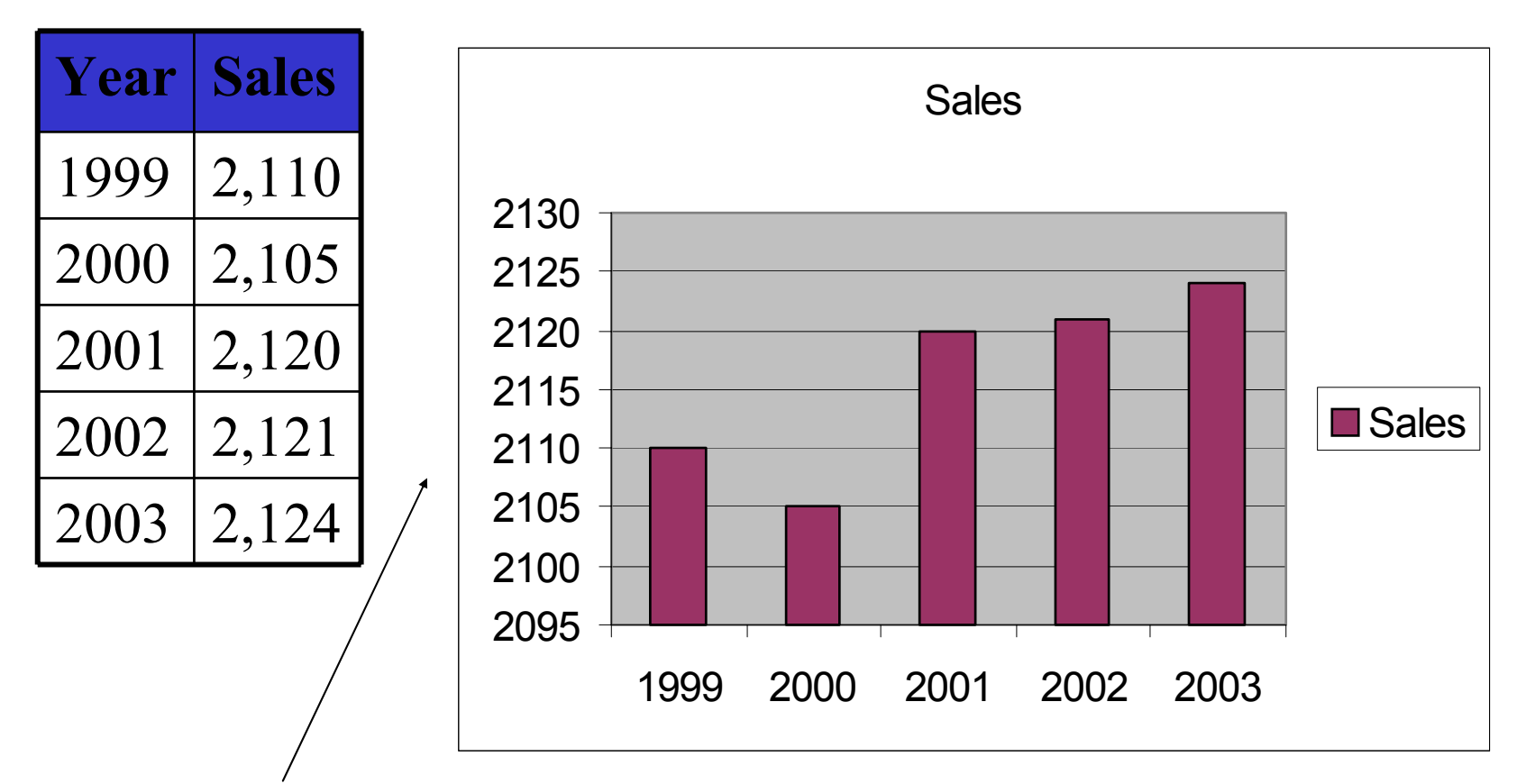

Y-Axis scale gives **WRONG** impression of big change

# Better Visualization

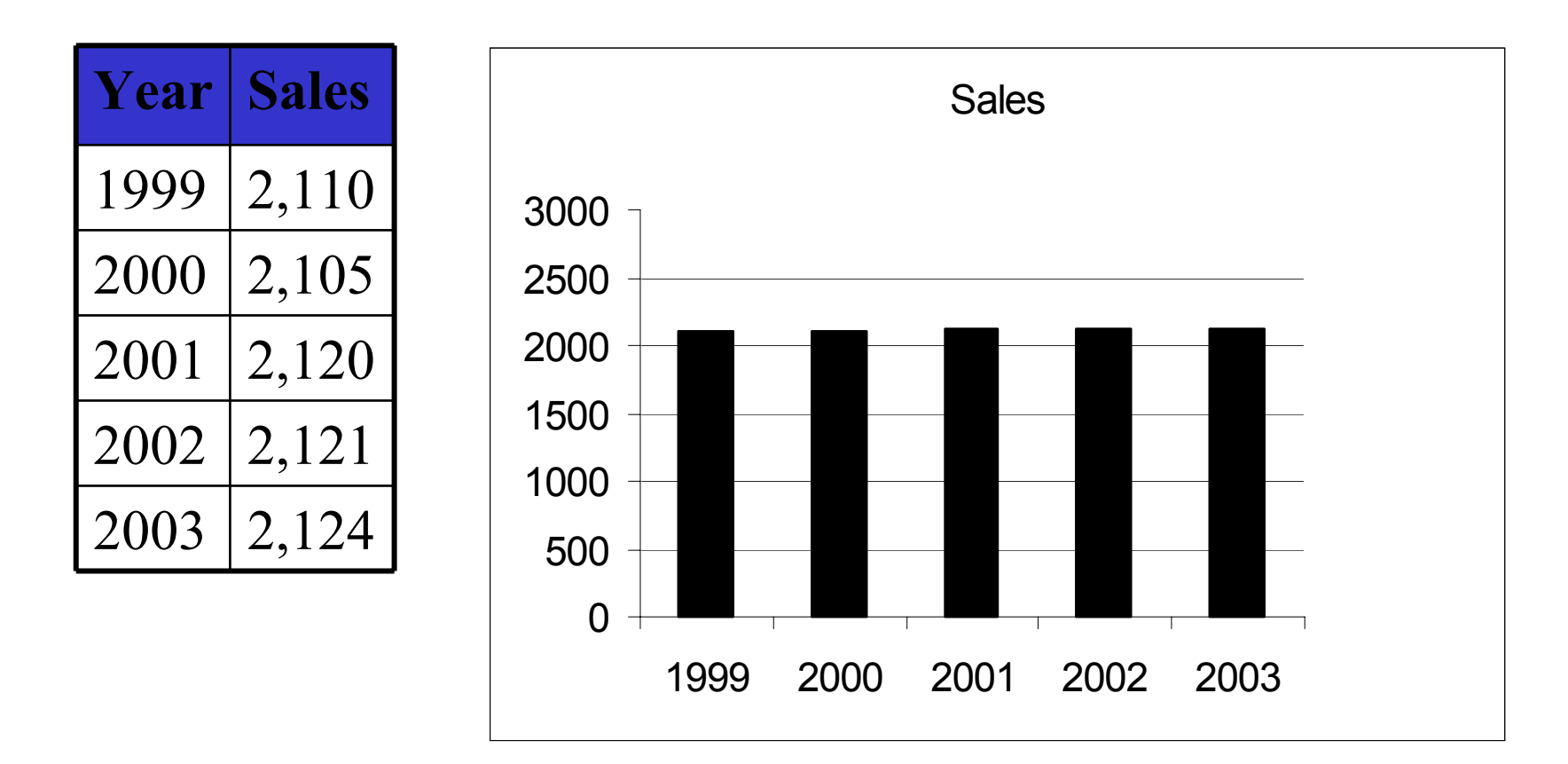

Axis from 0 to 2000 scale gives correct impression of small change + small formatting tricks

# Integrating various graphs

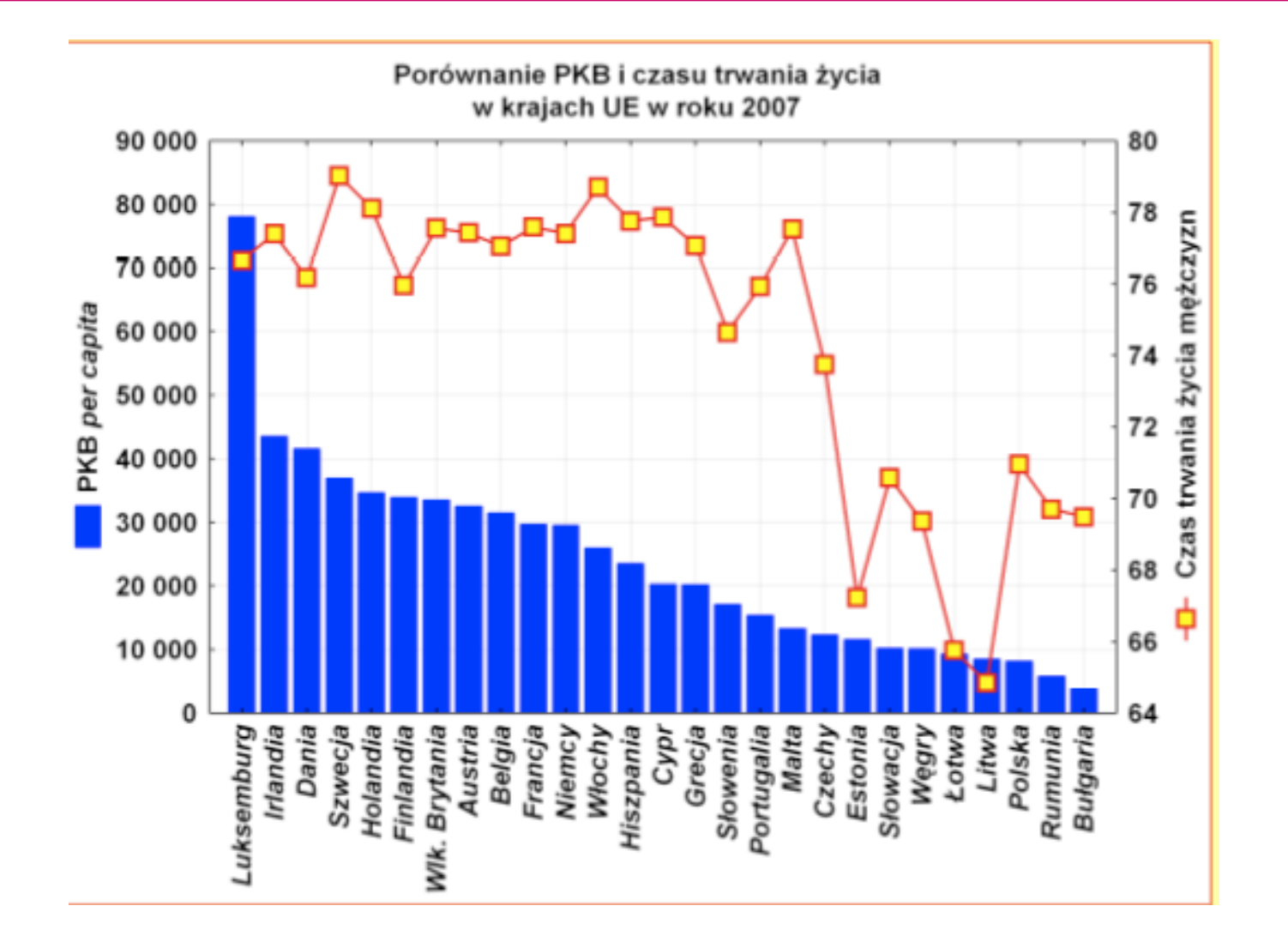

#### Pie Chart

- • Pie chart summarises a set of categorical/nominal data
- $\bullet$ But use with care…

• … too many segments are harder to compare than in a bar chart

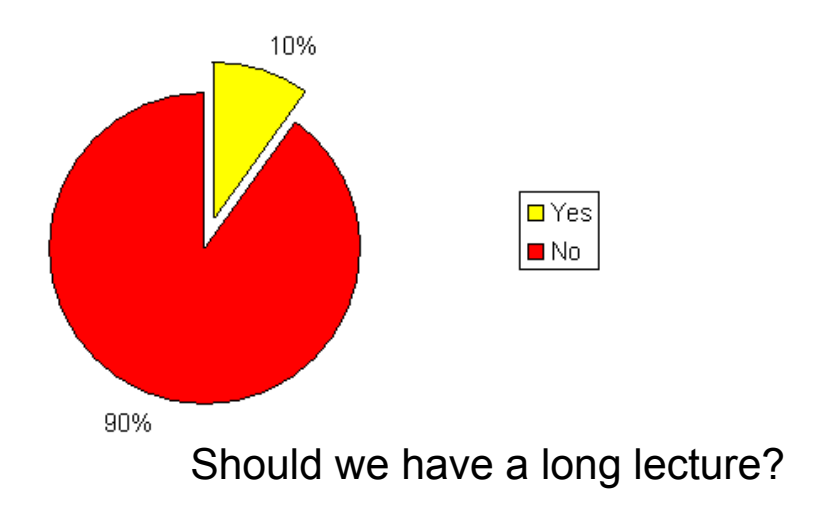

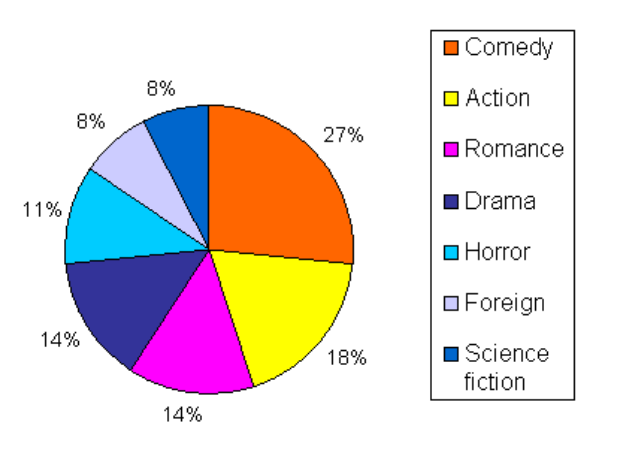

Favourite movie genres

- •Extensions of Scatterplots
- •Parallel Coordinates
- $\bullet$ Radar Figures
- •Other tools
- •

…

Give each variable its own display

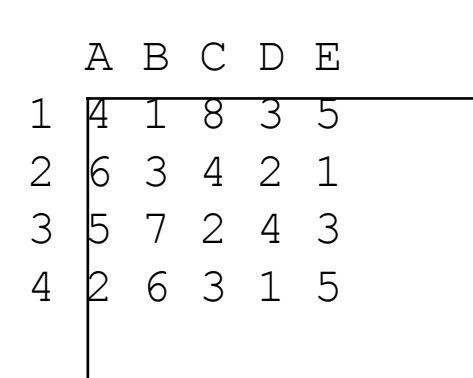

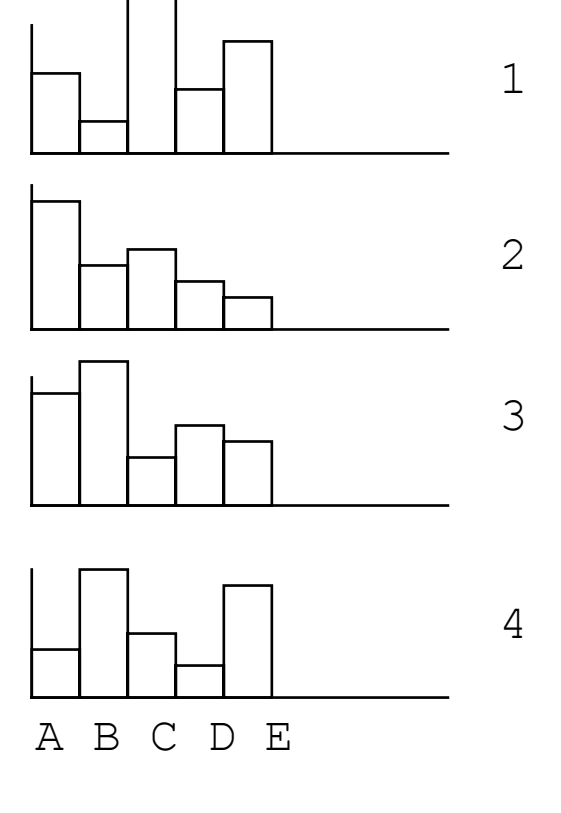

Problem: does not show correlations

#### Tableau bar comparisons

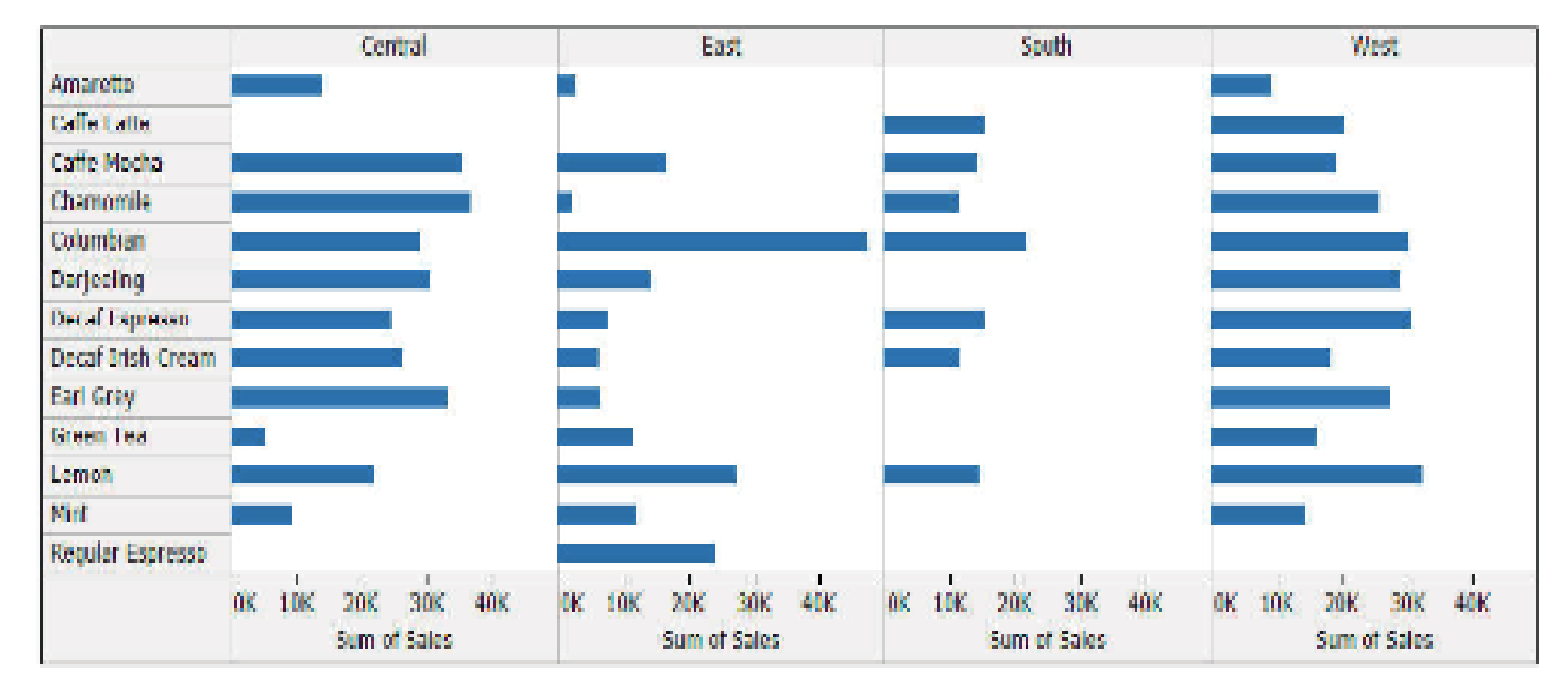

Figure 1: A typical Tableau display of product sale values by region, arranged alphabetically.

#### Buisness Analytics Tools – Manager Dashboards

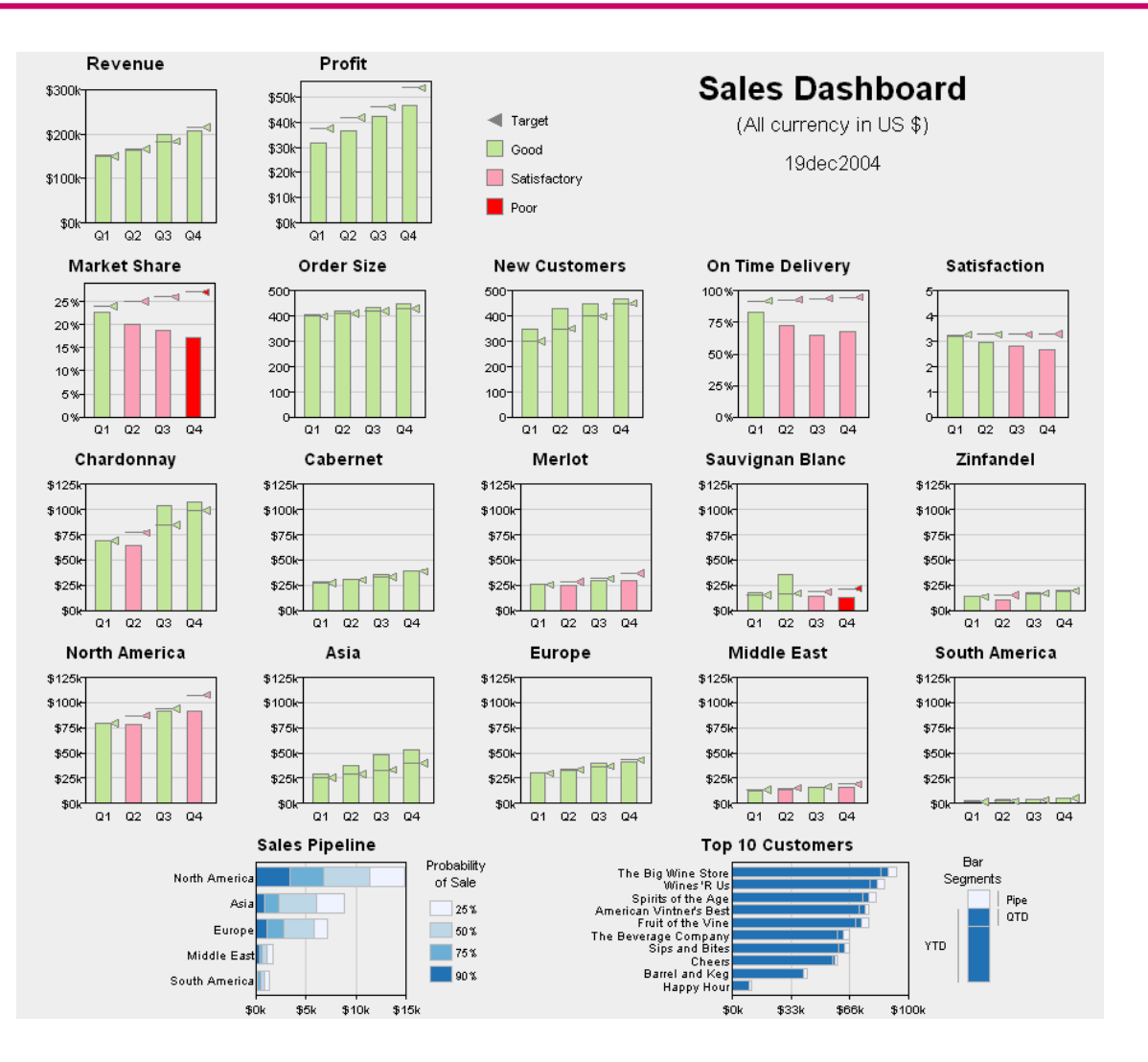

#### Scatterplot Matrix

Represent each possible pair of variables in their own 2-D scatterplot (car data)

#### **Q: Useful for what?**

A: linear correlations (e.g. horsepower & weight)

#### **Q: Misses what?**

A: multivariate effects

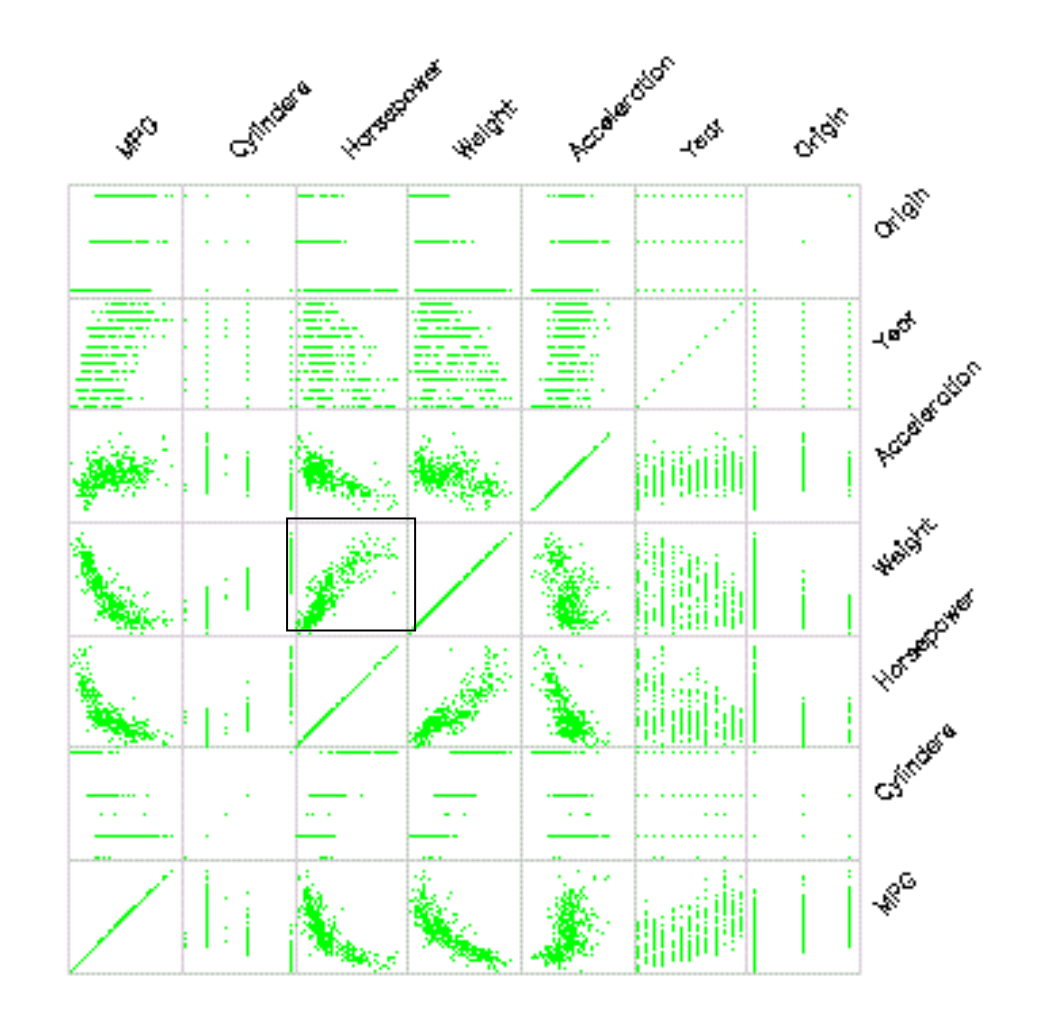

- Encode variables along a horizontal row
- Vertical line specifies values

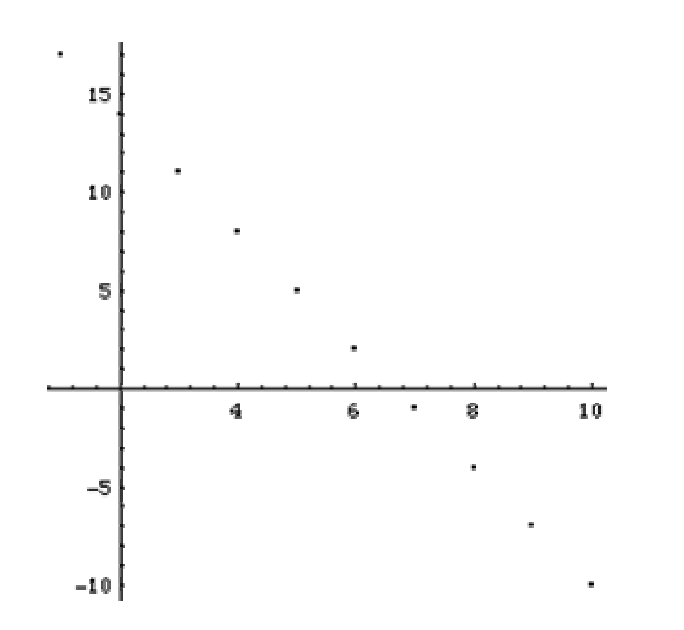

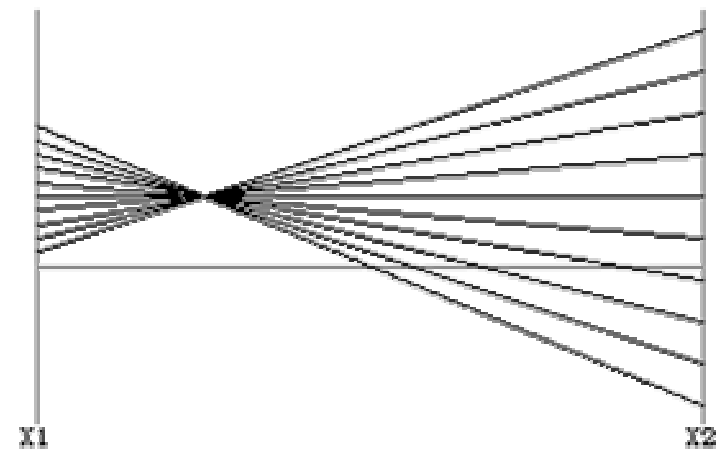

Same dataset in parallel coordinates

Invented by Alfred Inselberg while at IBM,  $100<sub>E</sub>$ 

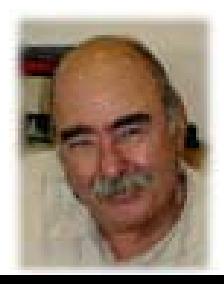

Dataset in a Cartesian coordinates

#### Parallel Coordinates: 4 D

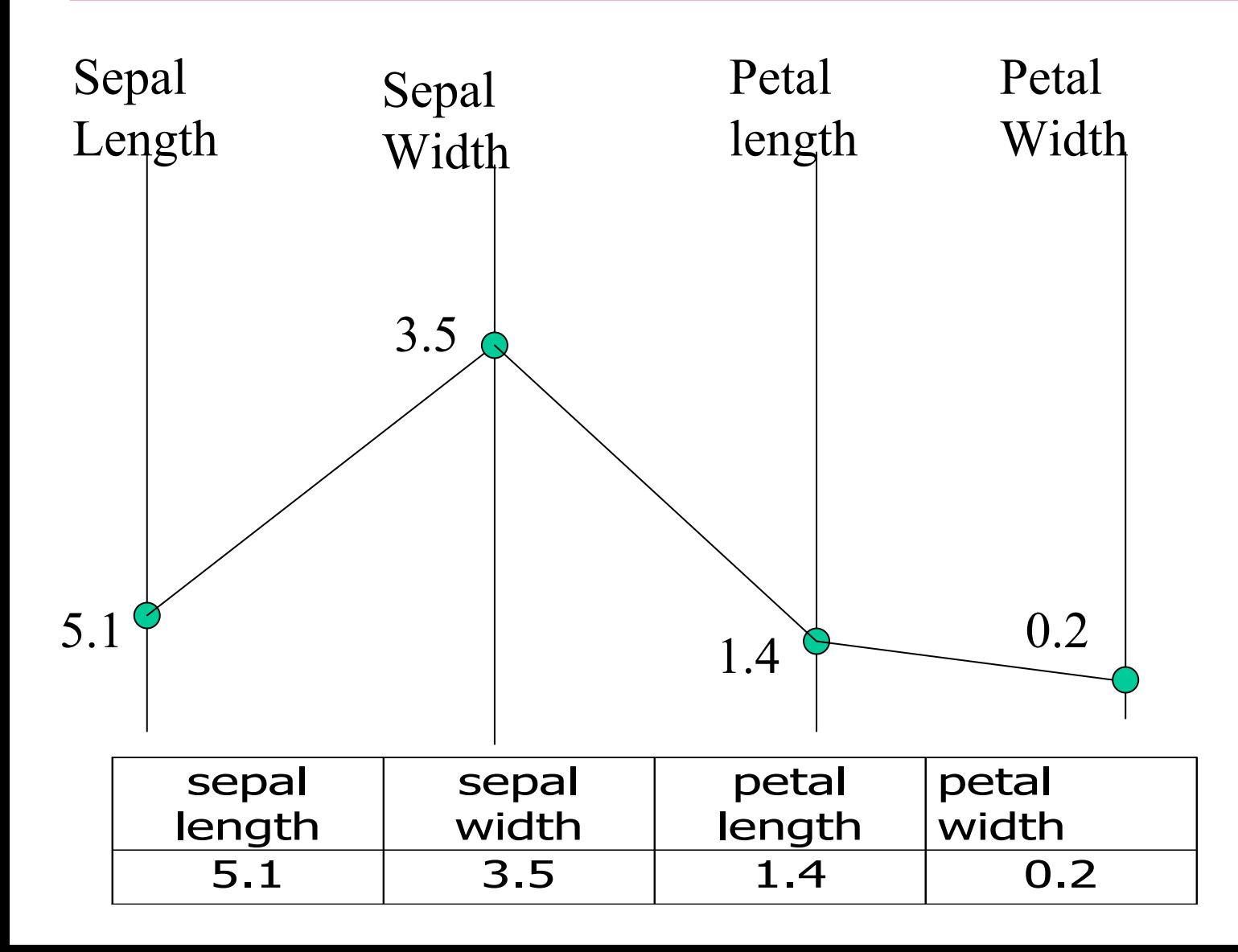

#### Parallel Coordinates Plots for Iris Data

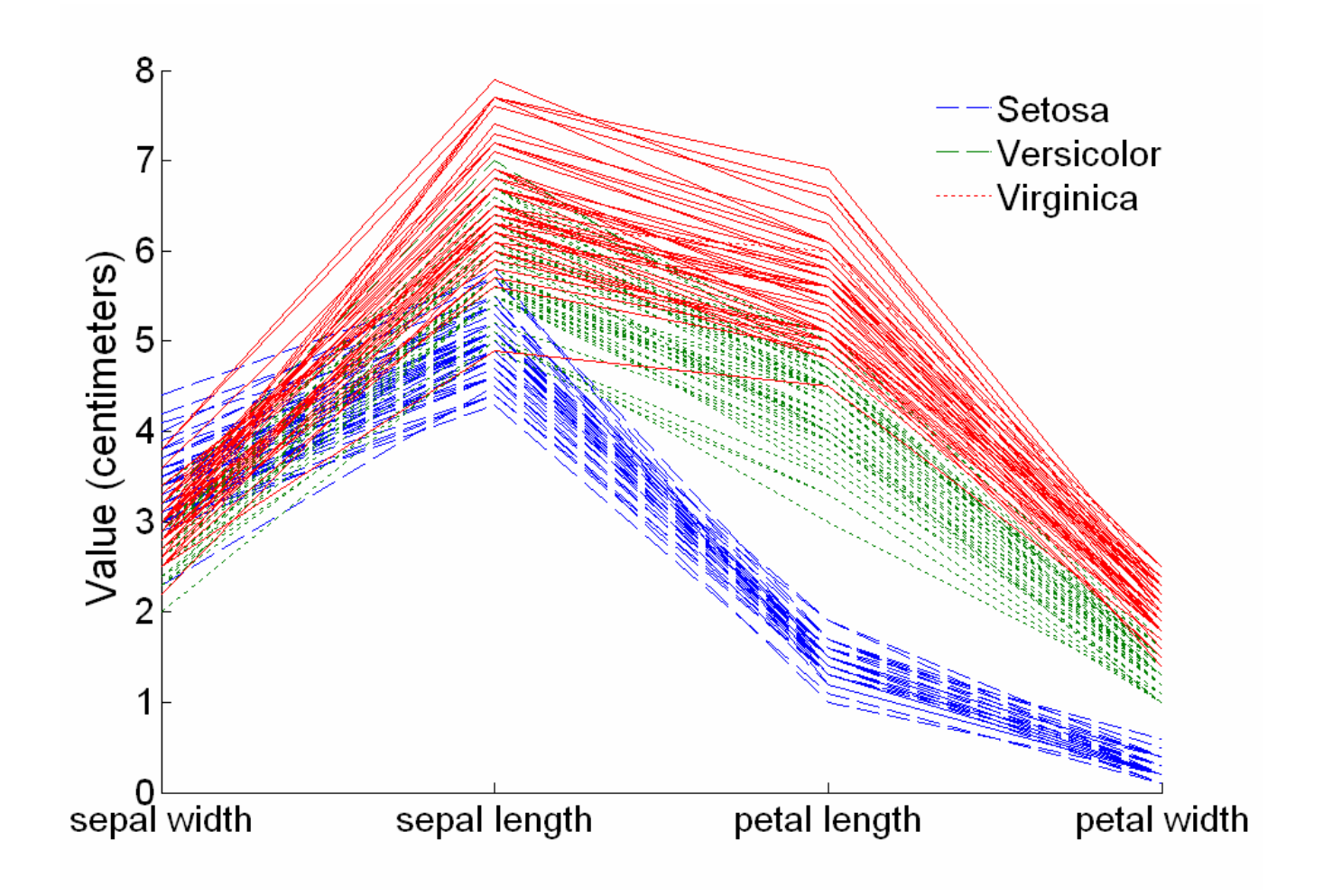

# Radar Figures

- • Agregate multidimensional observations
- $\bullet$  Each observation gets <sup>a</sup> separate colour or graph symbols
- • Variables corresponds to angles

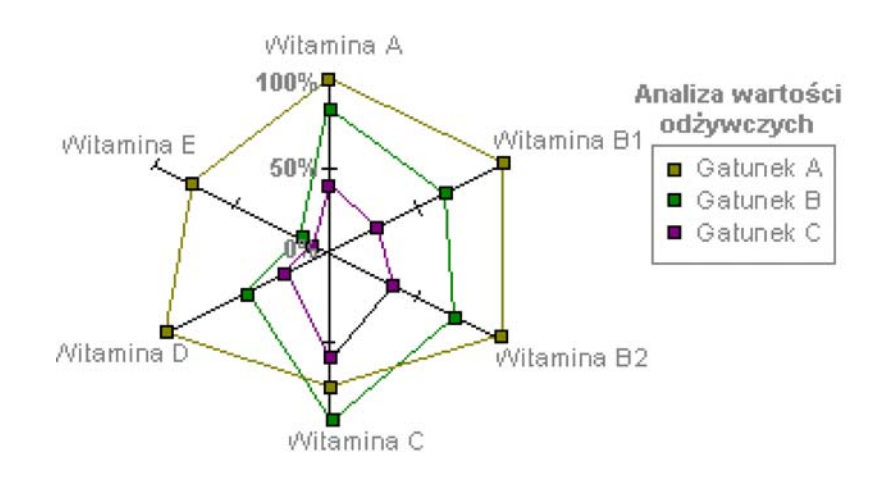

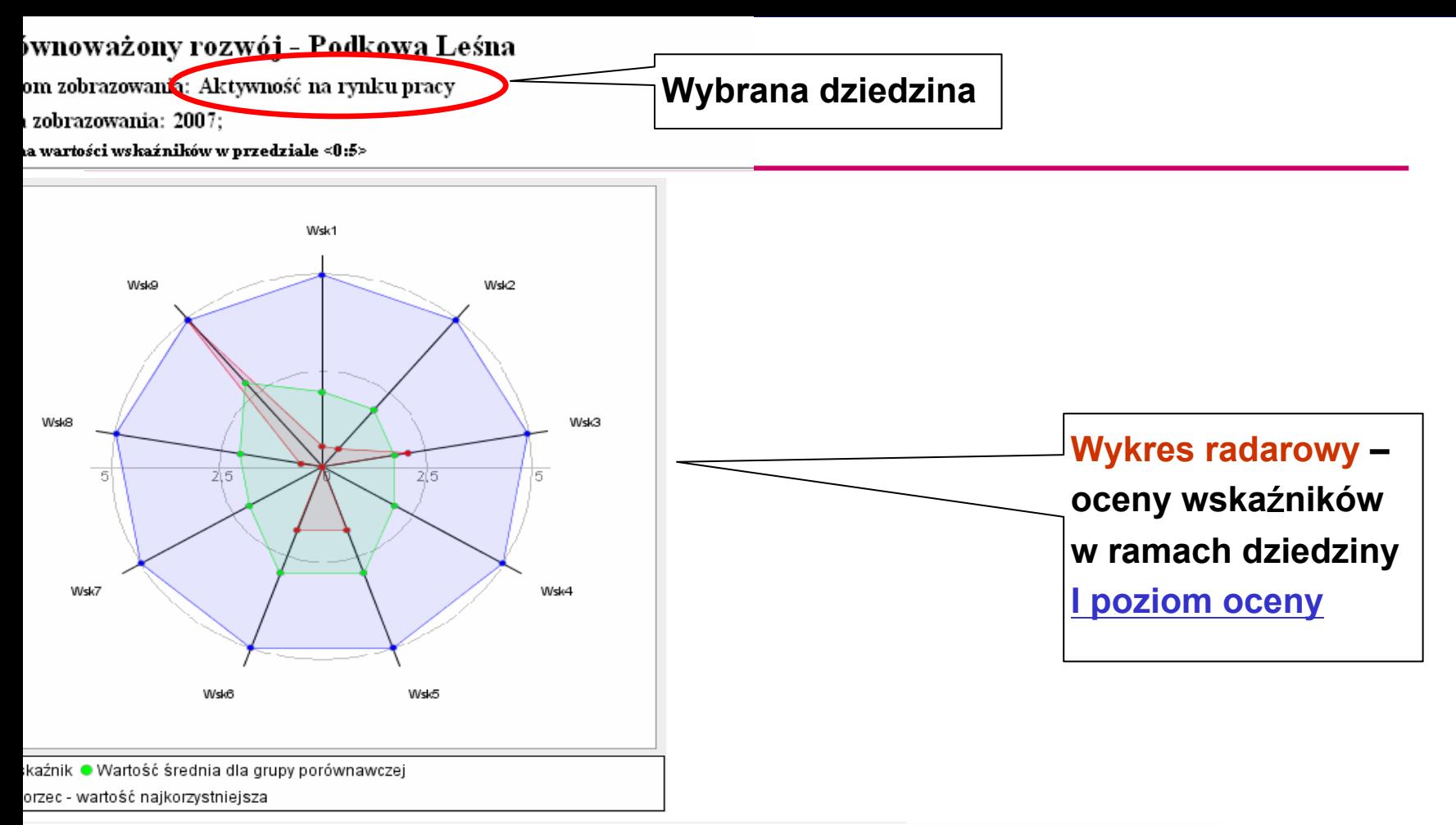

#### ENDA:

- l 1.1.9.1 Wskaźnik zatrudnienia kobiet (udział pracujących kobiet w liczbie kobiet ogółem)
- 2- 1.1.9.2 Udział pracujących w liczbie mieszkańców w wieku produkcyjnym (%).
- 3- 1.1.9.3 Liczba podmiotów gospodarczych na 1000 mieszkańców
- 4–1.1.9.4 Ogólny wskaźnik aktywności zawodowej kobiet udział czynnych zawodowo w liczbie kobiet w wieku 15 lat i więcej [%]
- [14] [3] 5- 1.1.9.5 Udział zakładów osób fizycznych w liczbie jednostek ogółem sektora prywatnego
- 5- 1.1.9.6 Udział zakładów osób fizycznych w liczbie jednostek ogółem [%]
- 7- 1.1.9.7 Ogólny wskaźnik aktywności zawodowej kobiet udział czynnych zawodowo w liczbie kobiet w wieku 15 lat i więcej [%]
- 3- 1.1.9.8 Stopa zatrudnienia liczba pracujących na 1000 mieszkańców.
- 0-1.1.9.9 Bezrobotni na 100 osób w wieku produkcyjnym

#### F. Nightingale (1856) – abstract representation

Causes of Mortality in the Army in the East April, 1854 to March 1855

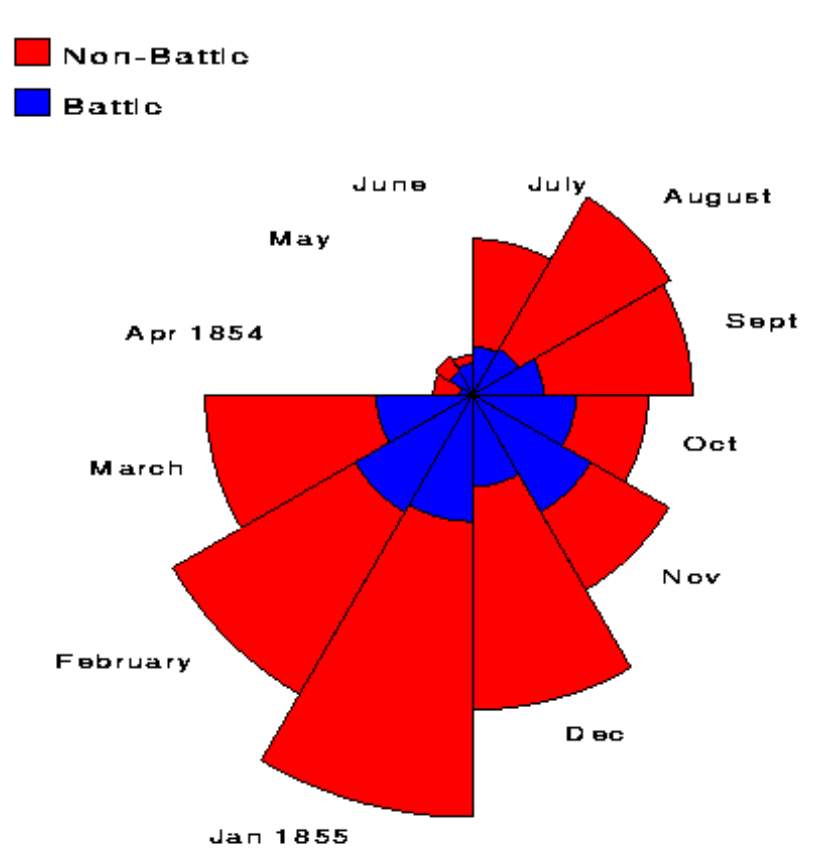

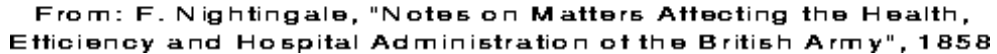

#### **Performance for the Month** November, 2003 **CUSTOMERS** COMMENTARY **SALES NEW CUSTOMERS** (1 thousand Sales continued their stio<sup>1</sup> ard trend age 350 this week. The continuing  $50$ **COL** 300 increase in freight rates has hut gross profits 200 250 **By oughout the company** l4. The recent series of ads 200 30 **Ban increasesd headdfast Ho** traffic. The series for  $\sim$ dinner traffic starts Dec 8. All benit have been repriced new menus to be completed by Dec 4  $\overline{a}$  $\overline{a}$ Dec and distributed by Dec B. **Jan** 52-year front san eyes Si week trend **Services** Silvestmed last tute **SALES AND EXPENSE ANALYSIS** % Change % Change  $rac{\text{SALES}}{\text{Proof}}$ Week 52-Week SALES **MAAAL** 52-Wook Latest Latest 3,626  $-0.2$  $34$ Sales per Employee 2.626  $-0.2$  $-3.4$ **Deverages** 1,160  $0.1$  $-9.1$ Oross Margin on Sales  $31%$  $0.5$  $-9.1$ Bakery 448  $00$  $-21.4$ Englovee Turnover 0.30%  $0.0$  $-21.4$ % Change % Chang **CONTRACT** 52-Week S2-Woods Eatent **EXPIRED** Latent Work  $-10.0$ <br> $-29.7$ <br> $-16.1$ Average Breakfast Special 4.89<br>5.23<br>0.85  $+0.1$  $+5.2$ <br> $+0.2$ <br> $+1.2$ Payroll 2,152  $\frac{12}{33}$ Food and Beverages Average Lunch Special<br>Cup of Coffee  $0.2$ **Periodosco MENU GROUPS** % Change % Change SALES &Week 52-Week **STRONGEST ITEM IN GROU** 62-Weel Price  $3.2$  $16.4$ Chicken-Fried Steak  $\overline{22}$  $6.9$ Ham & Cheese Omelette 2 Omelettes  $3.0$  $26.0$  $3.1$  $27.6$  $rac{40}{33}$ Consent  $\frac{1}{100}$  $59$  $\frac{1}{16}$ ÷.  $\frac{1}{28}$ 4 Candwiche  $\overline{a}$ **STORES Budget S & Actual LEARING LAGGARDE CHA Growth** Four-Week Sales Growth Four-Week Sales Growth 4 Wk Growth % 1 MI Creek #3 1 Mil Creek #37  $-20.3$ 2 Elensburg #23  $55$ 2 Benchum #23  $-46.6$  $15$  $-103$ 3 Tacona #19 3 Tecome #19 l S ls 52-Week Sales Growth 52-Week Sales Growth 1\$ s 1 Everett #31 63.8 Tacoma #15 460 2 Mil Creek #37  $38.8$ Sauttin #2  $-36.4$  $33.2$ Clympia #7  $-349$ 3 Tacoma #19 **COMPETITOR PRICES-Mel's Diner** Dollar amounts taken  $\bullet$ from the competitor's 모 menu during the week. Percentages indicate Cup of Coffee Bacon & Eggs **T-Bone Steal** Bud Lite, 12 oz Slice Pie 52-week growth rab \$4.95 \$11.95 \$2.95 \$3.95 \$1.25 in competitor's price.  $+10%$  $+10%$  $+1296$  $L$  C/HL All stats on thesp again over Sundapmoming thopsagh metropic Saturday, unto tureau de divel Compositor presentation diversalita

# Raport more traditional **Constant Contract Constant** Contract Contract Contract Contract Contract Contract Contr

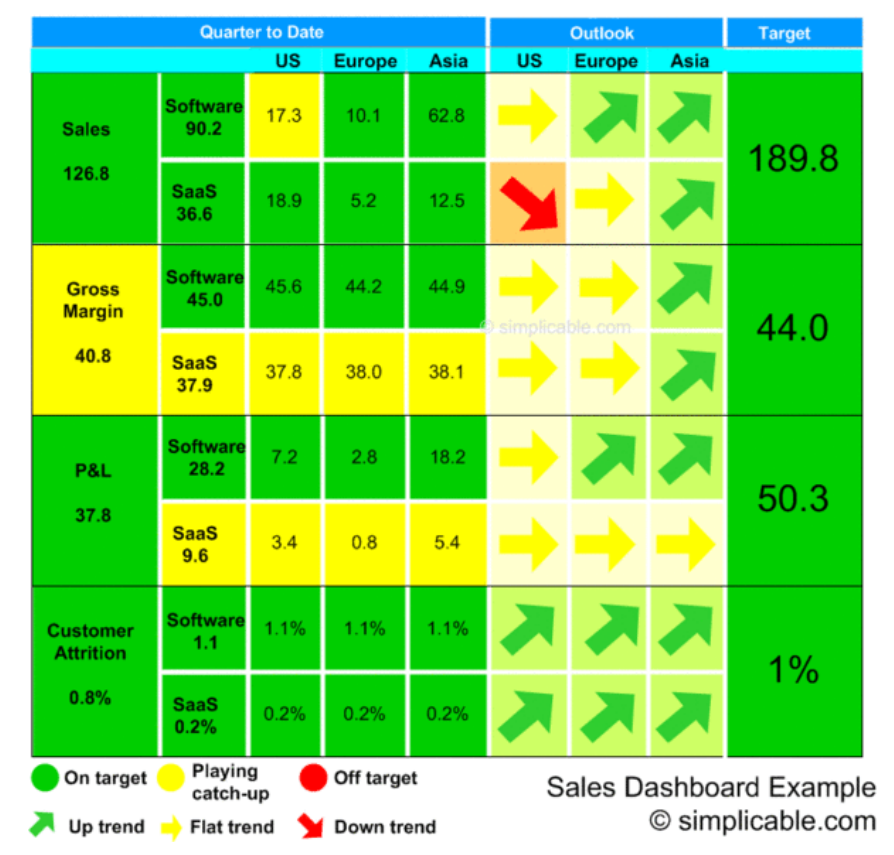

#### Buisness Analytics Tools – Manager Dashboards

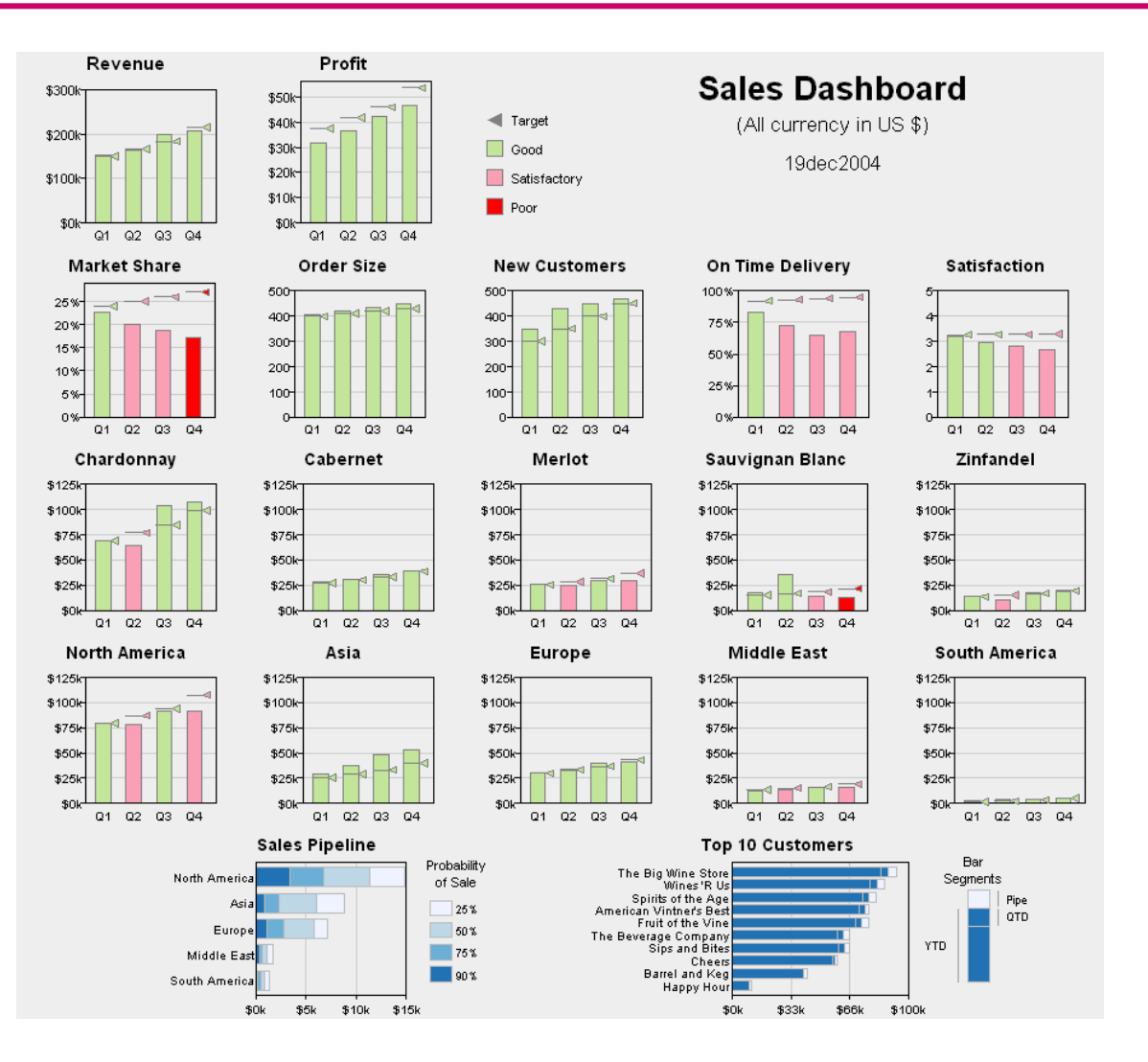

#### Bars in business dashboards – Tableau Software

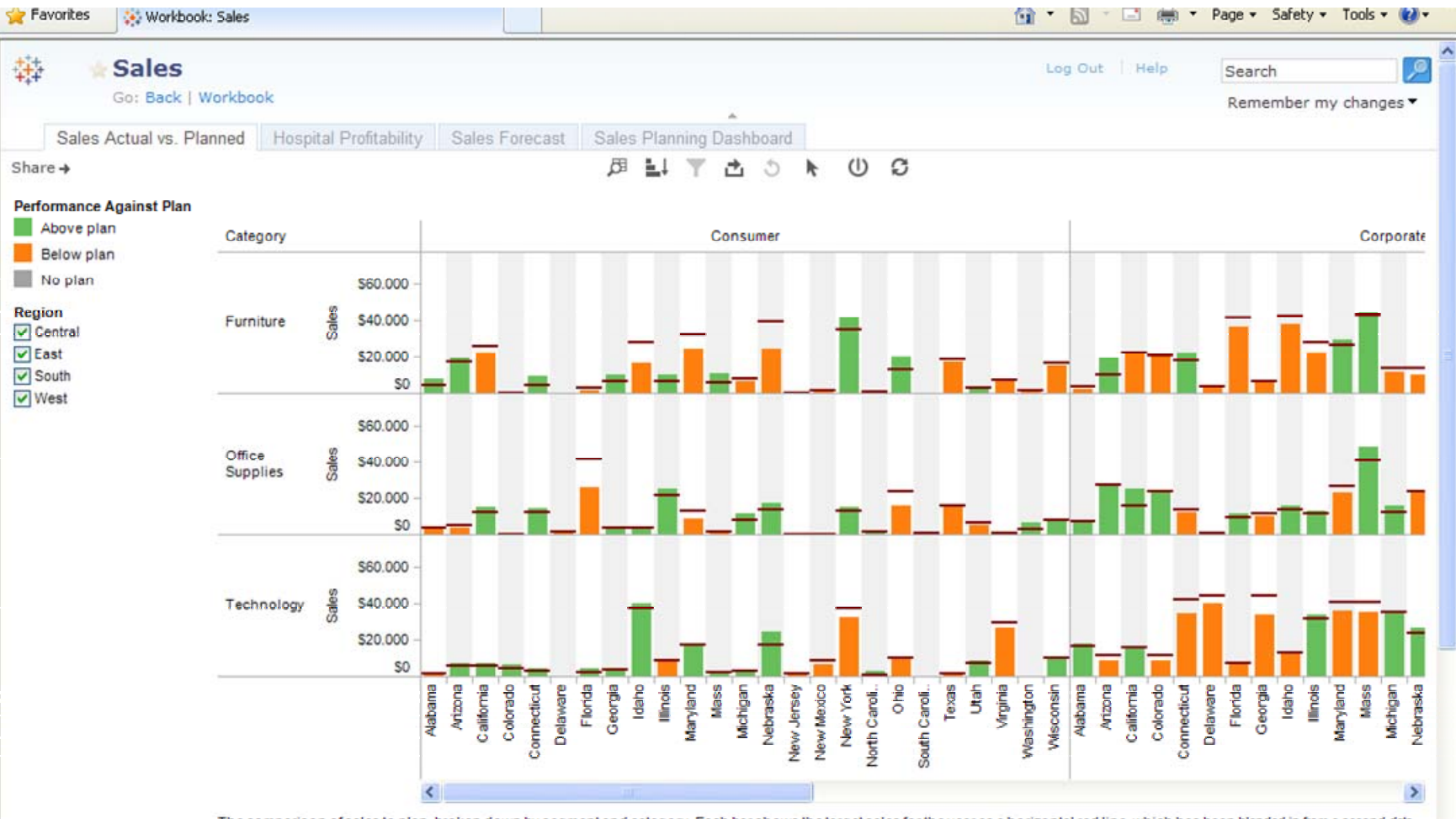

The comparison of sales to plan, broken down by segment and category. Each bar shows the target sales for the year as a horizontal red line, which has been blended in from a second data source. States that have achieved their sales plan have green bars. Those not vet achieving the plan are orange. Gray bars have no current sales plan associated with them

# Data analytics - kokpity menadżerskie

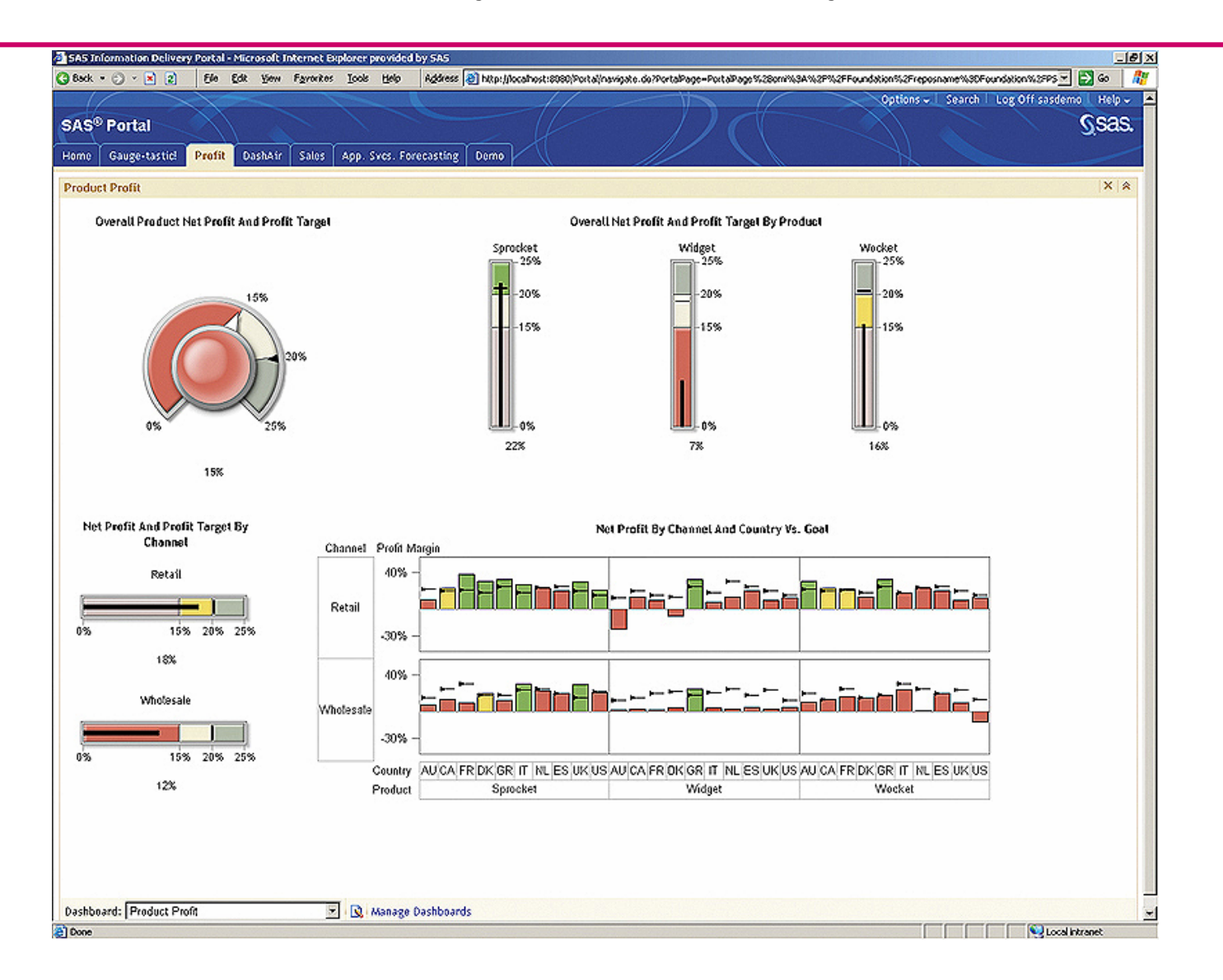

#### **SAS Enternrice RI**  $\bullet$

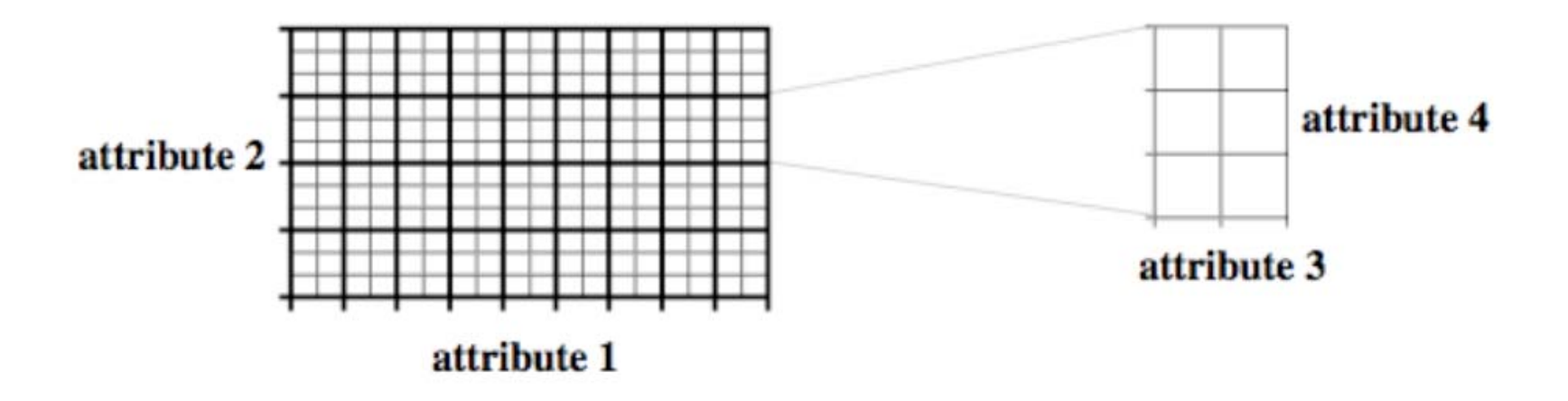

- VL1 diagrams (Michalski 70) for machine learning
- **Visualization of Training Examples:** Discrete Version of the Iris Data Set

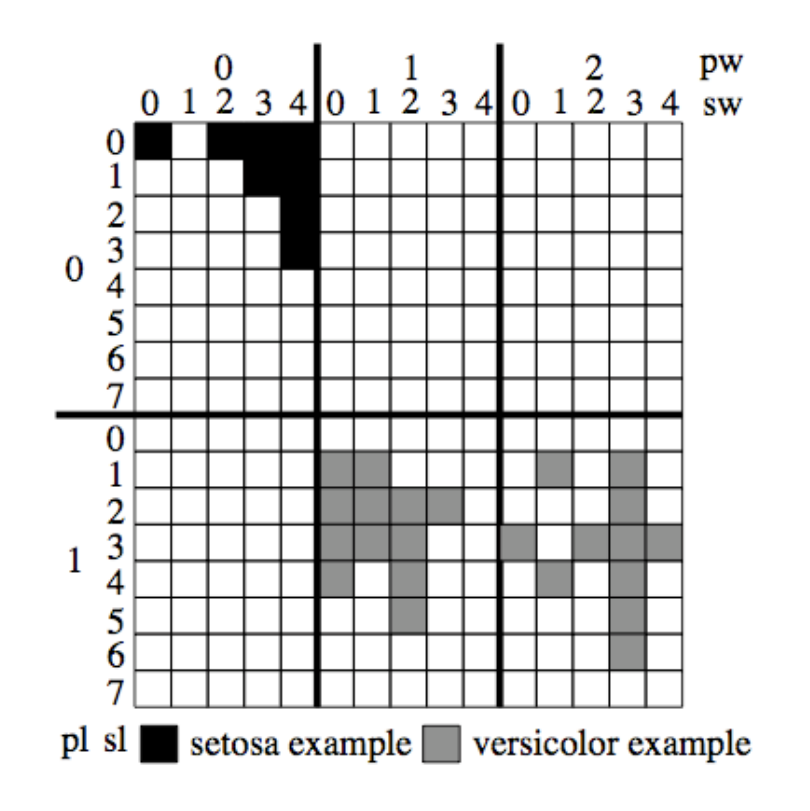

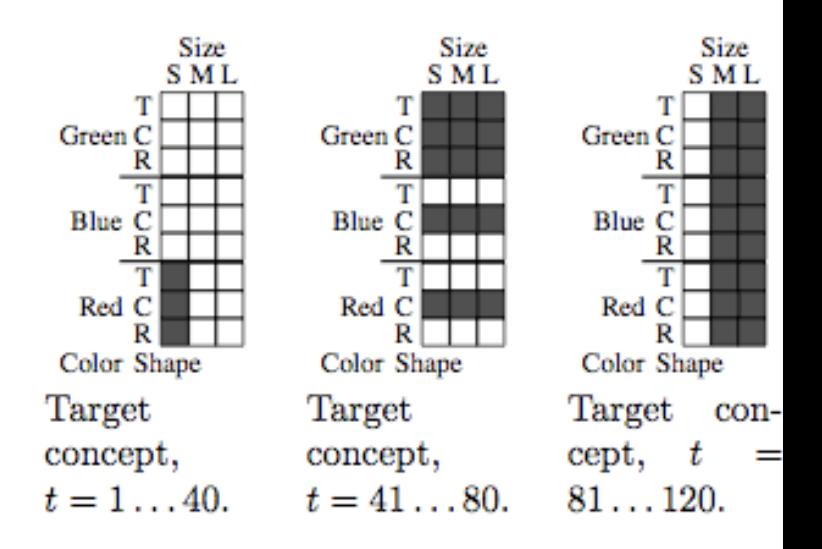

STAGGER and concept drif

# Hierarchiczne wizualizacje - Treemaps

| AA<br>newsmap                                                        |                                                                                  |                                                                                                    |                                                                                     |                                                                                                    |                                                                                  |                                                                                                    |                                                                                                    |                                                    |                                                                                    |                                                                                                    |                                             |                                                                             |  |
|----------------------------------------------------------------------|----------------------------------------------------------------------------------|----------------------------------------------------------------------------------------------------|-------------------------------------------------------------------------------------|----------------------------------------------------------------------------------------------------|----------------------------------------------------------------------------------|----------------------------------------------------------------------------------------------------|----------------------------------------------------------------------------------------------------|----------------------------------------------------|------------------------------------------------------------------------------------|----------------------------------------------------------------------------------------------------|---------------------------------------------|-----------------------------------------------------------------------------|--|
| shout                                                                | · REGELT ALL UN                                                                  |                                                                                                    |                                                                                     |                                                                                                    |                                                                                  |                                                                                                    |                                                                                                    |                                                    | <b><i>INSURANCE</i></b>                                                            |                                                                                                    |                                             |                                                                             |  |
| <b>Physician</b><br>suspects<br>add a<br>surreal<br>twist to<br>case |                                                                                  | Abbas to visit<br>support                                                                                                   | Jakarta soon to<br>seek Indonesian                                                  |                                                                                                    | <b>Japanese</b><br>minister<br>resigns over<br>atomic bomb<br>remarks            |                                                                                                    | <b>PRO GOLF</b><br>NOTEBOOK<br><b>Emotions</b><br>betraying Ochoa                                                                                  |                                                    | <b>Benoit</b><br>doc<br>charged                                                    |                                                                                                    | <b>Sir Elton rages</b><br>at royal security |                                                                             |  |
|                                                                      |                                                                                  | Yemen ups<br>security<br>after aftack<br>kills 7<br>tourists<br><b>Syronus</b><br>police find<br><b>US diplomat</b><br>dead | <b>Industries BORD</b><br><b>STAR</b>                                               | W                                                                                                    | ne.                                                                              | The<br><b>Sisters:</b><br>An opera<br>in two<br>acts<br>Alinghi<br>one race<br>from Cup                     | <b>Clemens Wins</b><br>No. 350, but A<br><b>Rod Injured</b><br>811<br>Madd<br>m<br>₩                                                               | ду.<br>m<br>m.                                     | Cubs 7.<br>National<br>b2<br>$A^{\prime}$ n<br>wilt<br>uar)<br>goin<br>a tu<br>185 | My Adventures<br><b>Into The Mouth</b><br>Of The 7-Eleven<br>Kwik-E-Mart<br><b>Boverly Sills</b><br>charismatic.<br>all-American<br>opera star<br><b><i>Jolf Harry Potter</i></b> | at Box<br>Office<br><b>GM buyer</b><br>ukvo | <b>A Rat Chef</b><br><b>Leads Way</b><br>Cartusmas<br>Mair cherio<br>₩<br>聾 |  |
| <b>Preside</b><br>nt, Putin<br>upbeat<br>but still<br>at odds<br>on  | <b>Bush</b><br>buddy<br>Scooter's<br>spared<br>the time<br><b>Lieberman says</b> |                                                                                                    | Pressaed<br>for Momey.<br>ðe Cain<br>uts<br>Campaign<br>Stuff<br>an Eu<br>Oil spill | Attack<br><b>Survivor</b><br><b>Dies in</b><br>Cruise<br>Ship<br>Jumo<br><b>Ahibe House</b><br><b>Could End Up</b><br>in Court | Lake<br>Tahoe<br>Wildfire<br>Now 100<br>Percent<br>Contained<br>Nifong<br>Is Out | glory<br><b>Up Next</b><br>for<br><b>Buyouts</b><br>: Cable<br>TV<br>Shares in<br>Aizstralla's<br>Nestarmer | Miller Poo<br>7 Holm II<br>Dresser<br>Huttery<br>08 Trades Near 10<br>Aborth High as<br>Heftmers May<br>4<br>.<br><b>Tachy In</b><br>Ħ<br>me.<br>謡 | Lays 1<br><b><i>South Diego</i></b><br>Abadiate 20 | Florida<br>anivers<br>Velika<br>game<br>Turun                                      | <b>Incorrect mont</b><br>pre-ordered ibom<br><b>Av Amazon</b><br><b>Space Shuttle</b><br><b>Heads Back to</b><br>March Warre<br>1980 - Andrew March<br>m.                         | <b>IR you have the</b><br>E<br><b>MARK</b>  | Man<br>Turq<br>Adult<br>Man<br>Man                                          |  |
| missiles                                                             | Iran is waging<br>war                                                            |                                                                                                    | heads<br>for Okla<br>take                                                           |                                                                                                    |                                                                                  | s drop after<br>Coles bid                                                                                   | W<br><b>GPA</b>                                                                                                    |                                                    | Marouch<br>and<br>싸파                                                               |                                                                                                    |                                             |                                                                             |  |
| uesday July 3, 2007 11:32                                            |                                                                                  |                                                                                                    |                                                                                     |                                                                                                    |                                                                                  | <b>W SOLECT MIL CATEGORIES</b>                                                                              |                                                                                                    |                                                    |                                                                                    | LAYVINE                                                                                                    | <b>WE SUITABLE ALL TO</b>                   |                                                                             |  |
| Bezig met het laden van marumushi.com.                               | œ                                                                                |                                                                                                    |                                                                                     | ESS THAN IS MAKED AND<br><b>N 91 PRESIDEN AND</b><br><b>TORE THEFT WARR GOD</b>                                                |                                                                                  |                                                                                                    | $-$ <b>BUSHESS</b>                                                                                                    | ы                                                  | в                                                                                  |                                                                                                    | <b>CATEFORNIE - MENTA</b>                   | ■ 0.4                                                                       |  |
|                                                                      |                                                                                  |                                                                                                    |                                                                                     |                                                                                                    |                                                                                  |                                                                                                    |                                                                                                    |                                                    |                                                                                    |                                                                                                    |                                             |                                                                             |  |

Figure 4: Treemap used for displaying news http://newsmap.jp/

- • Treemaps display hierarchical data using rectangles. Each branch of the tree is assigned a rectangle. Then each sub-branch gets assigned to a rectangle and this continues recursively until a leaf node is found.
- • Depending on choice the rectangle representing the leaf node is colored, sized or both according to chosen attributes.

#### The New Hork Times **Business**

#### The Top 1 Percent: What Jobs Do They Have?

Explore the occupations and industries of the nation's wealthiest households.

Rectangles are sized according to the  $Q$  ZOOM IN **SHIP FULL SCREEN**  $Q$  *zoom out* Search number of people in the top 1 percent. Color shows the percentage of people within that **TEACHER** Search **MANAGERS LAWYERS** occupation and industry in the top 1 percent. All construction Real estate, incl. Elementary and secondary sch. 1% 10% 20% Other industries Credit age... Colleges Hospitals Insurance Educ. Insur Banking Colleges and universities With 376,076 members, the largest single Printin... Telep... Rese. Justi. Member. Child Adverti. group in the 1 percent are those who listed Pers... Indu... Guid... Hotel. Medi.. **REGISTERED N... SALES** Profe... Dr... M. **RETAIL SALES... MISCELLANEO.. FINANCIAL SE..** their occupation as a manager. Electric. Computer an. Acco. DOther ind. All industries Hospitals Q ZOOM TO Health Miscell. Servi. **Element** Offices Other industries **Radio** Management Radi. Lawyers who work on Wall Street are twice as Other industries **REAL ESTAT.. COMPUTER Lat. OFFICE SU. PURCHASI.** Enginee **WRITER** Com. likely as those in general practice to make the All industries All industries Other industries Real estate, includi. Other industr. Eating and d. Oil a.. top 1 percent. Q ZOOM TO Rusines **ACCOUNTANTS AN...** Offic. COMPUTE. THERA. PERSO. FOOD<br>Eating **HEAPTER** Health servi.. Other industries **Drugs** Thea. Physicians who work primarily in doctor's Other industr. Accou. **ARTIST**<sub>S...</sub> Misc Other ind. Other indu. offices are somewhat more likely to make the **PHYSICIANS PERSONA. CUSTO** LEEGs. CO<sub>du</sub> SU<sub>ndu</sub> All Ind. cutoff, though all doctors are well-represented Other industries Other in in the group. Q ZOOM TO Offices and clinics of physicians **FINANCIAL SPECIA... DENTISTS MATERI** AGRI<sub>at</sub> **INSURAN... Ridu** AGd. All End. School teachers don't earn enough to make AD<sub>d</sub> Air i. **REGust** AB1... AB: **NATE** the top 1 percent on their own, but many live in Other indu... Banking Cre. CASHIERS **ENGINEER** Other indus 1-percent households, primarily through **Health services** Engi... Other indus AMA<sub>d</sub>... AD in. AJI... AJI. All Ruust. RECRE. marriage. Q ZOOM TO **MANAGEMENT AN..** CHIEF EXECUTIVES AND PUBLIC ADMINISTRATO... POLICE, 5 ther indu Management and public re. Allin. AMin... III ABInd. All A Bust. **MISCELLANE. RECORrias** A"jin... Note: The chart counts the number of All industries A: in. Other industries ARAH. /PSYCst. NATURAL. A卷 in... | 日 individual workers living in households with an **MEGHArias** ANin... **SECRETARIES** Banking A当 in... overall income in the top 1 percent nationwide. **CON**<sub>ist</sub> **BOOKKEEPIN.** ASO.d. **AV** in... Other industries **CHILD CAILL Ailin...** © All industries MASTELLIEth. **ARCist** ARRId... A in... A in... Other industr

Published: January 15, 2012 | By JEREMY WHITE, ROBERT GEBELOFF, FORD FESSENDEN AND SHAN CARTER | Source: IPUMS

**B** TWITTER **F** FACEBOOK

**RELATED ARTICLE** 

**Among the Wealthiest One** 

**Percent, Many Variations** 

By Country and Prize

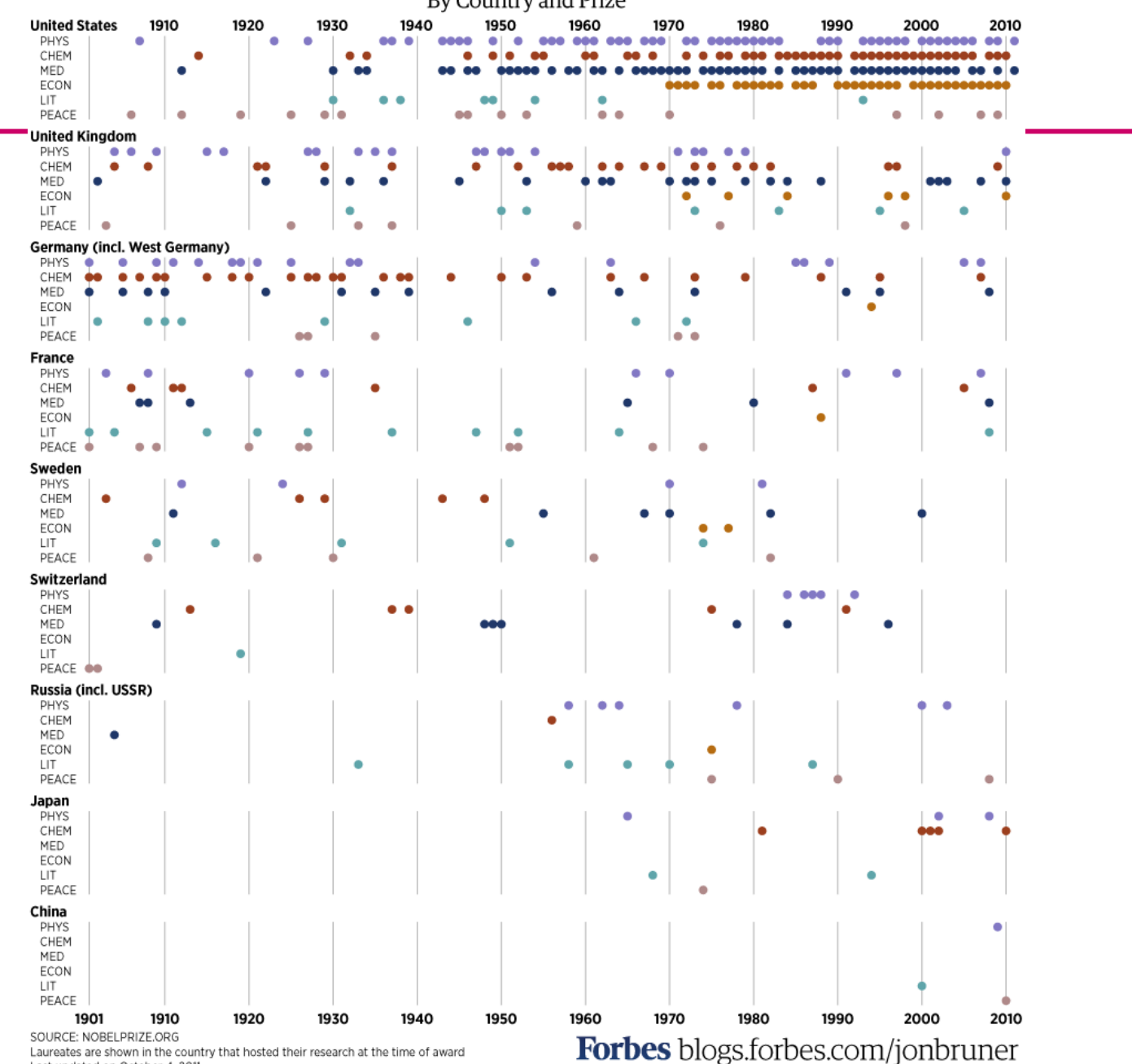

Last updated on October 4, 2011

#### **Gapminder** – Motion Charts

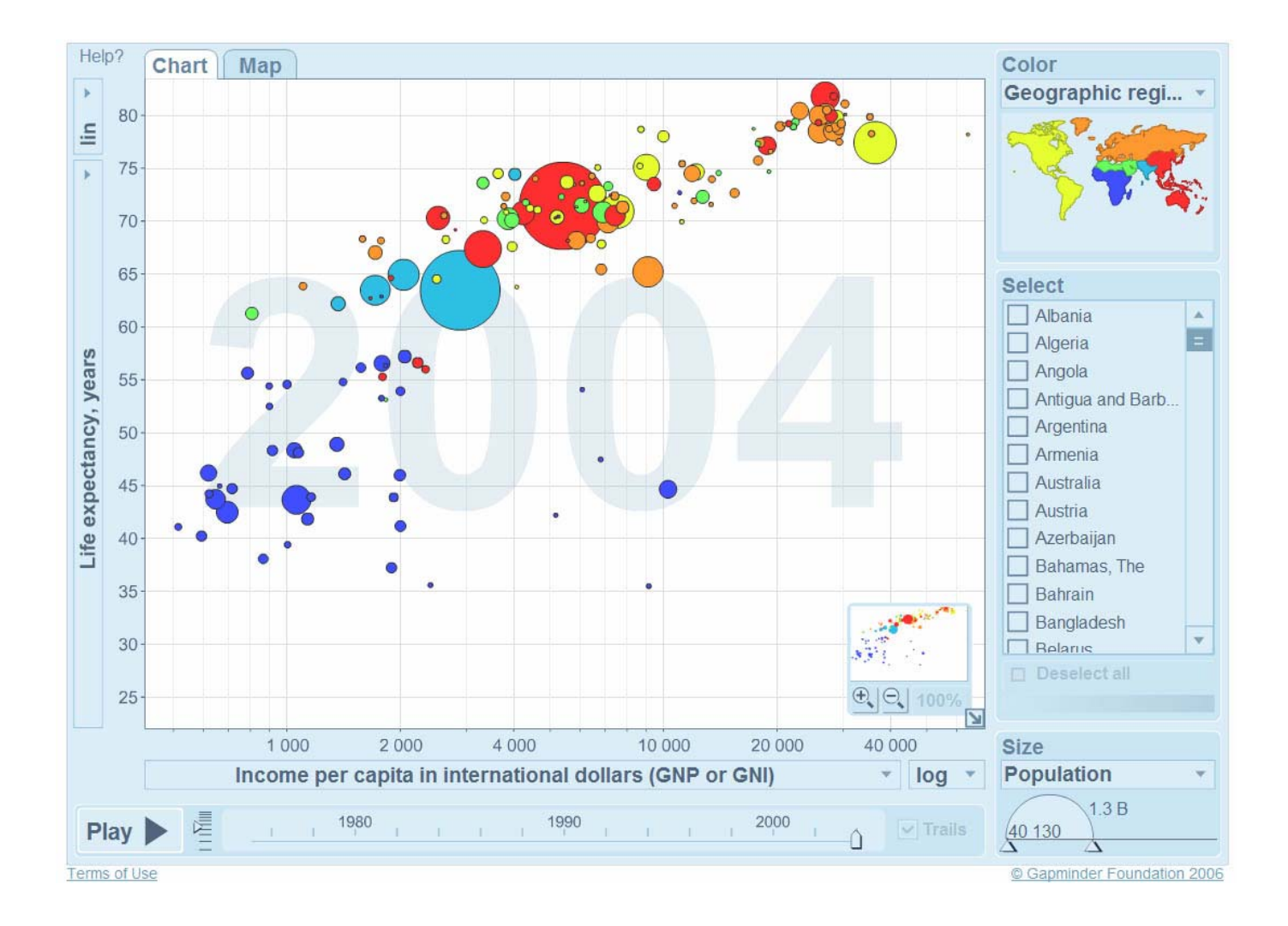

#### http://www.gapminder.org/ Using Bubble presentations

#### Spotfire

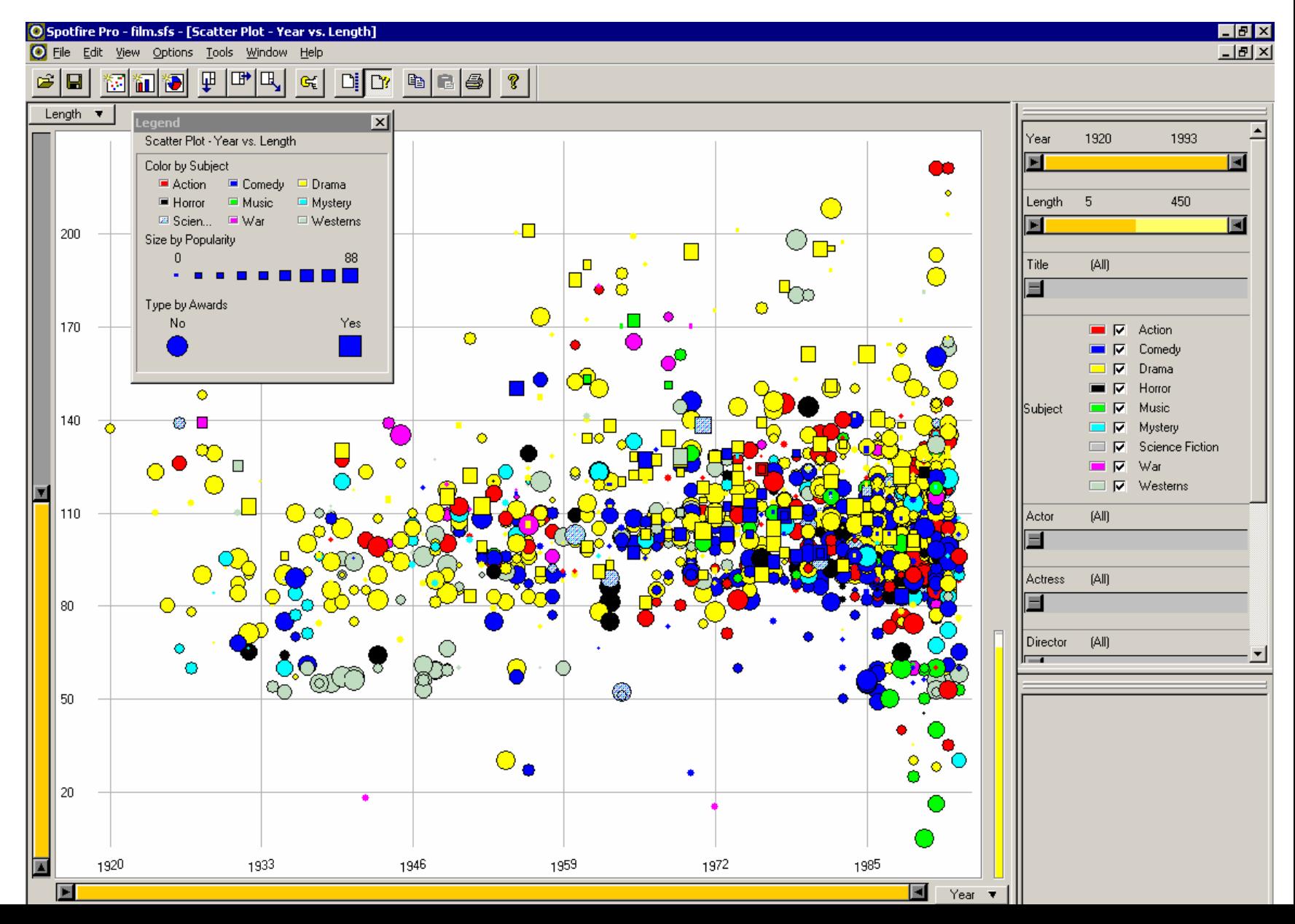

#### Encode different variables' values in characteristicsof human face

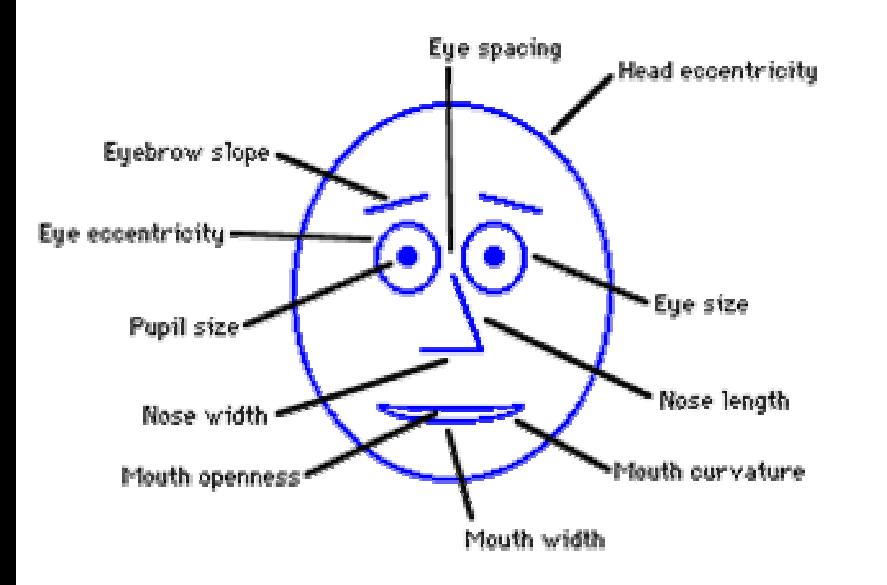

Cute applets: http://www.cs.uchicago.edu/~wiseman/chernoff/<br>http://hesketh.com/schampeo/projects/Faces/chernoff.html

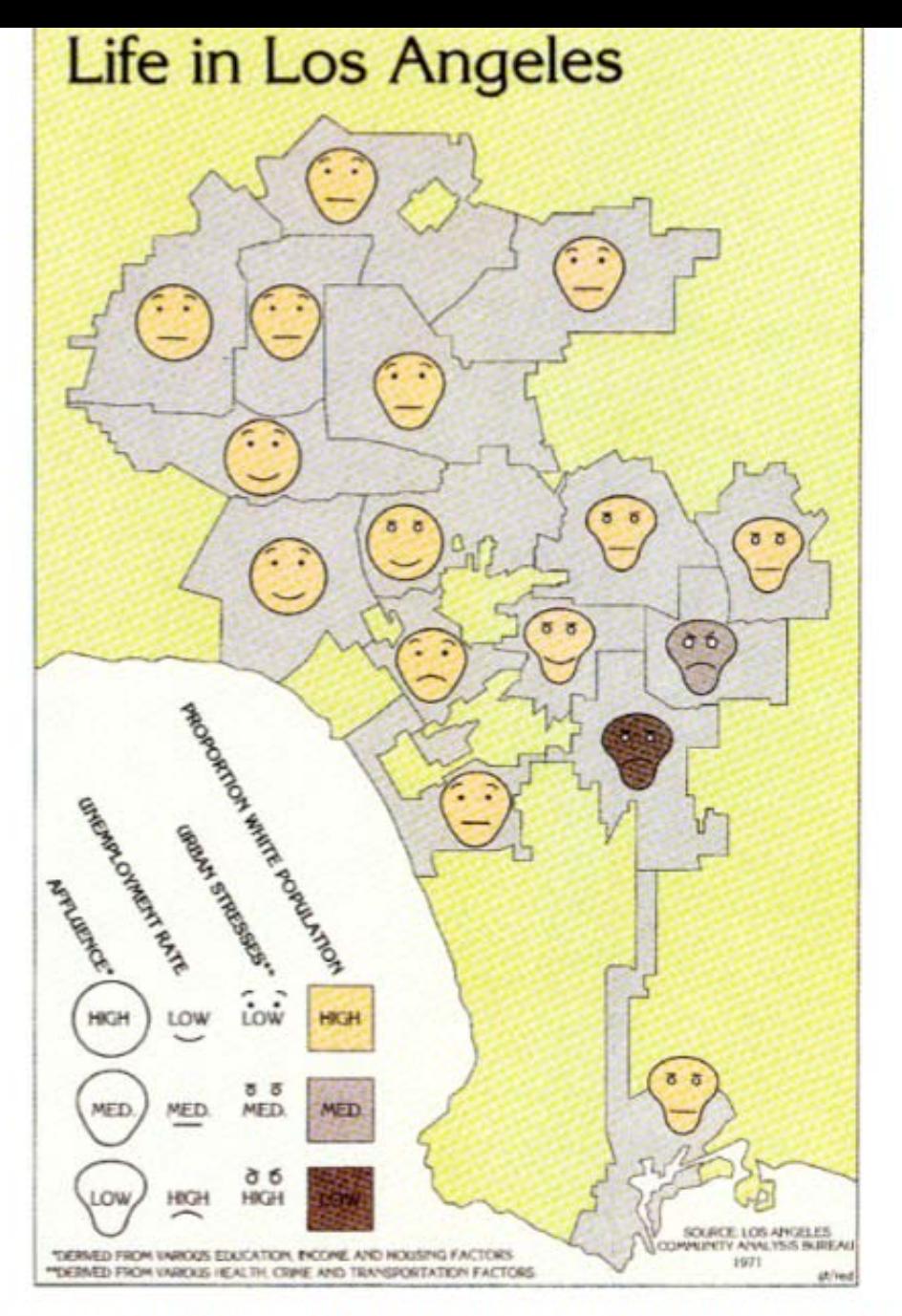

 $TekS$  $H[OL]$   $H[0]$  $L_{\text{max}}$  (Here is not beginning to the finite set of  $\Omega$  OOE is also  $\mathbf{E}$   $\mathbf{E}$   $\mathbf{E}$ 

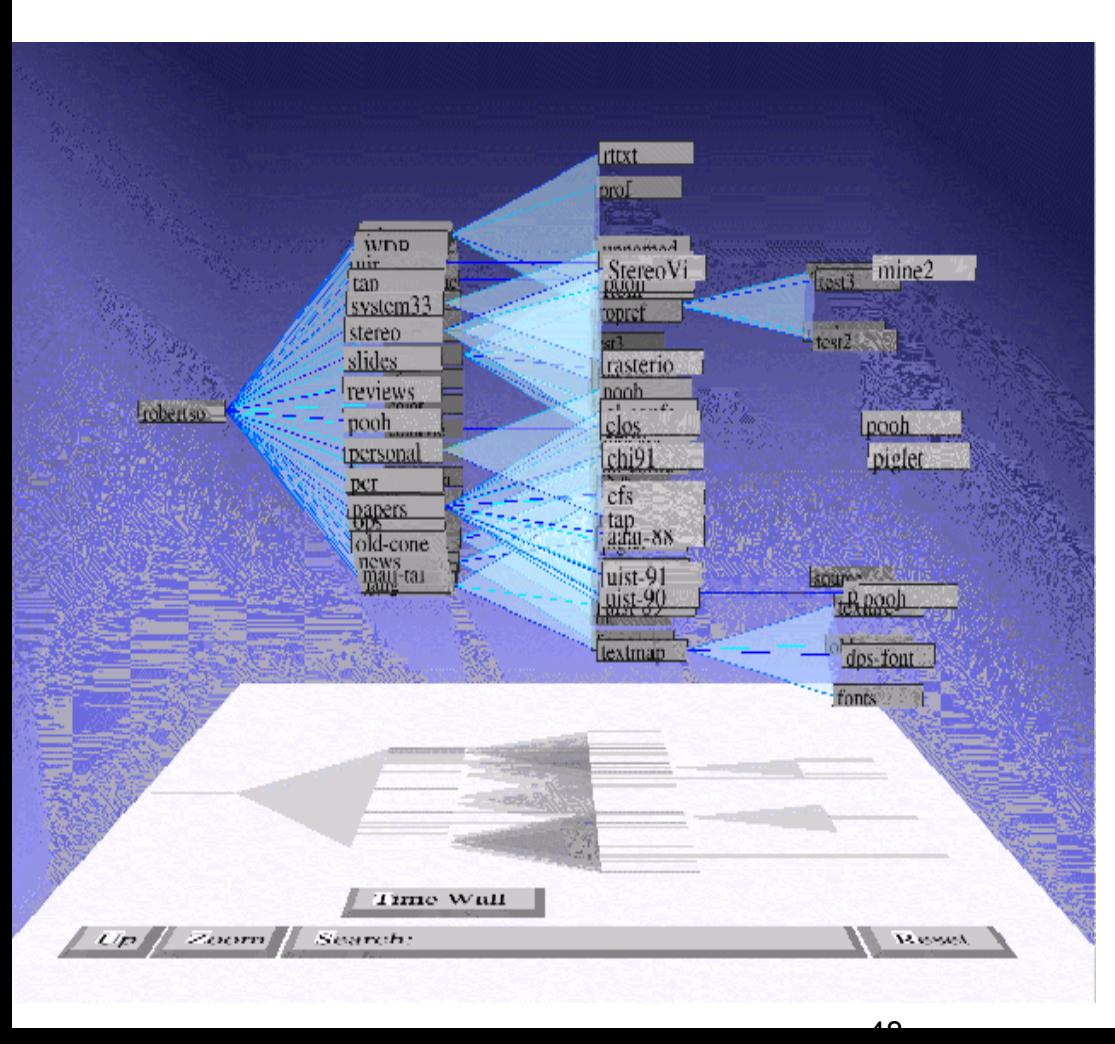

# **Cone Trees [RMC91]**

- • animated 3D visualizations of hierarchical data
- • file system structure visualized as a cone tree

### Abstract  $\rightarrow$  Hierarchical Information – Preview

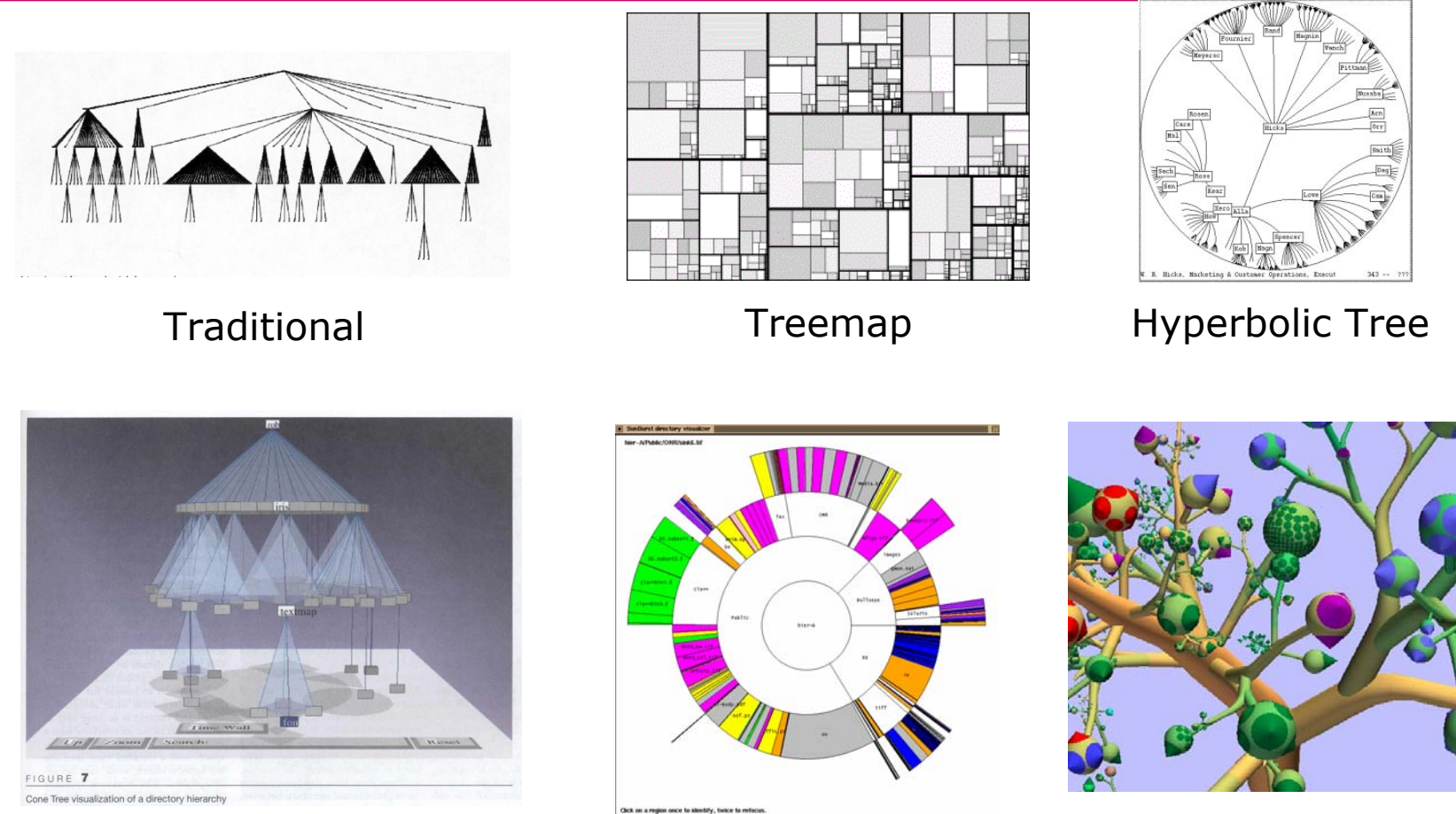

**ConeTree** 

SunTree Botanical

#### Visualization of Search Results & Inter-Document Similarities

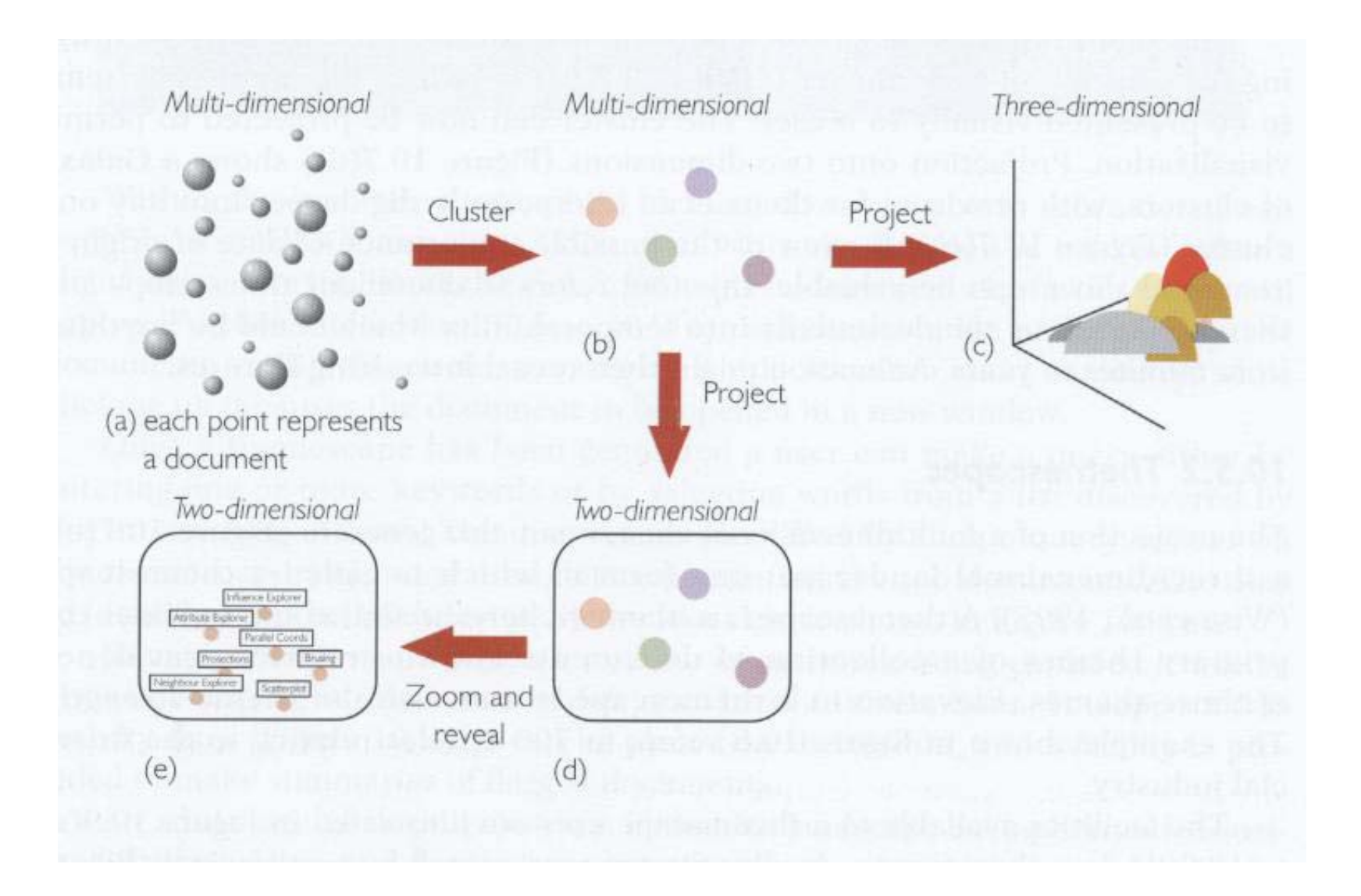

#### Abstract → Text - MetaSearch Previews

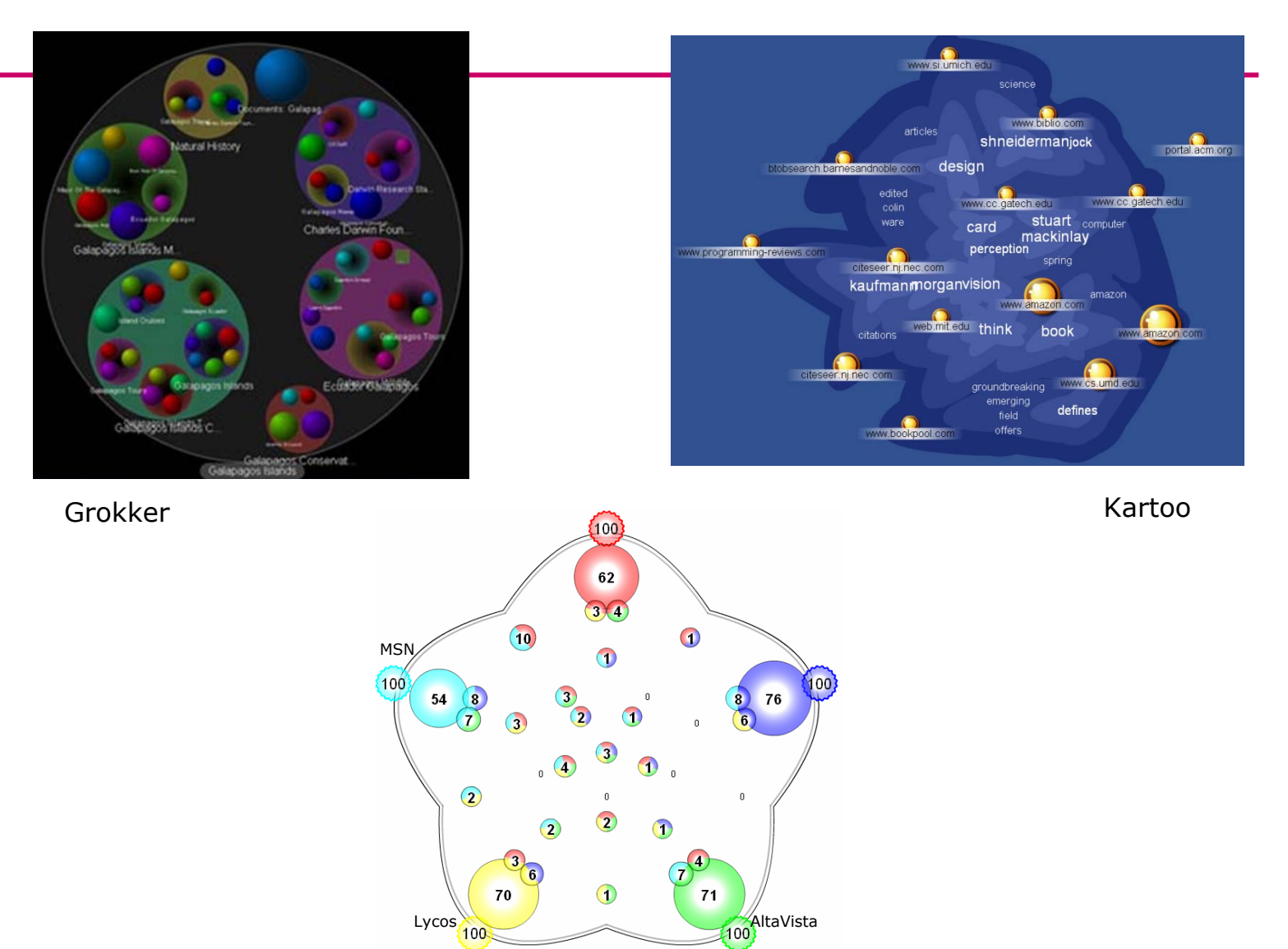

MetaCrystal > searchCrystal

Lycos 100

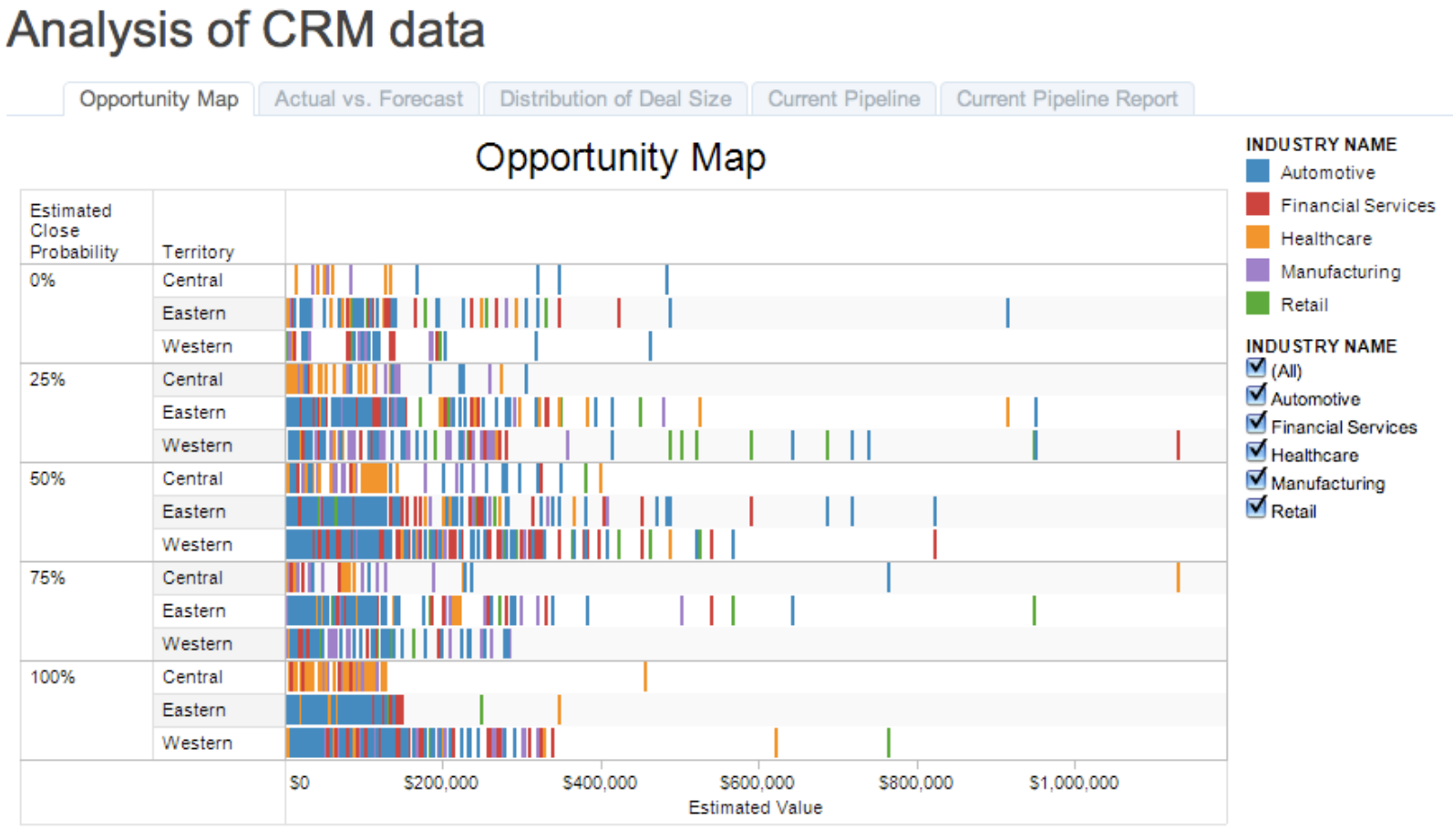

Visualization shows a mark for each deal in the pipeline; mark is placed based on deal size, region and probability stage (estimated percent chance a deal will closed this quarter). Color is by Industry. Click the "+" above territory to drill down to individual salespeople.

#### Visualization of different conditions

#### **Severity of Flight Delays**

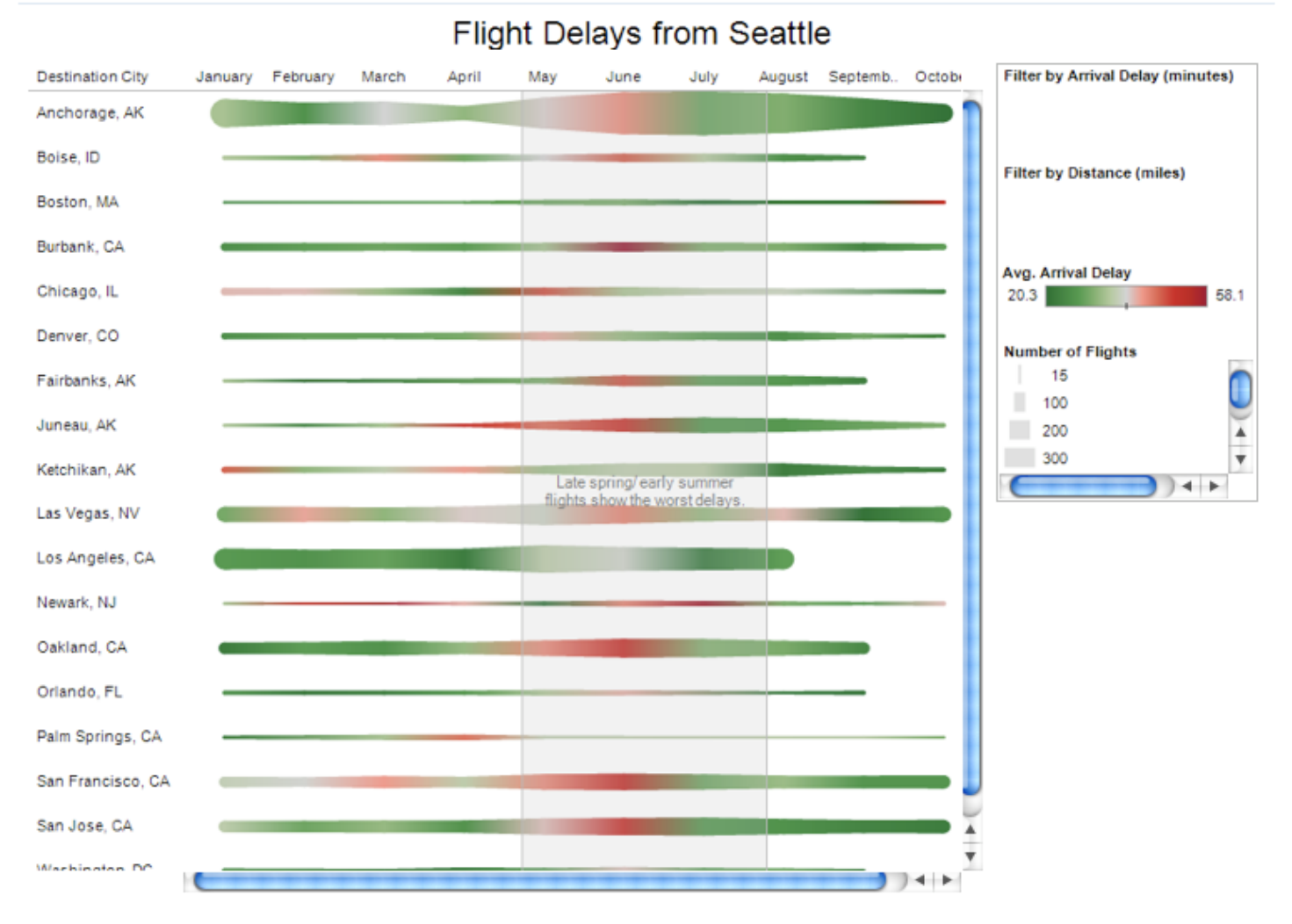

月目 平古 うま

+ Download

#### Overview and Detail

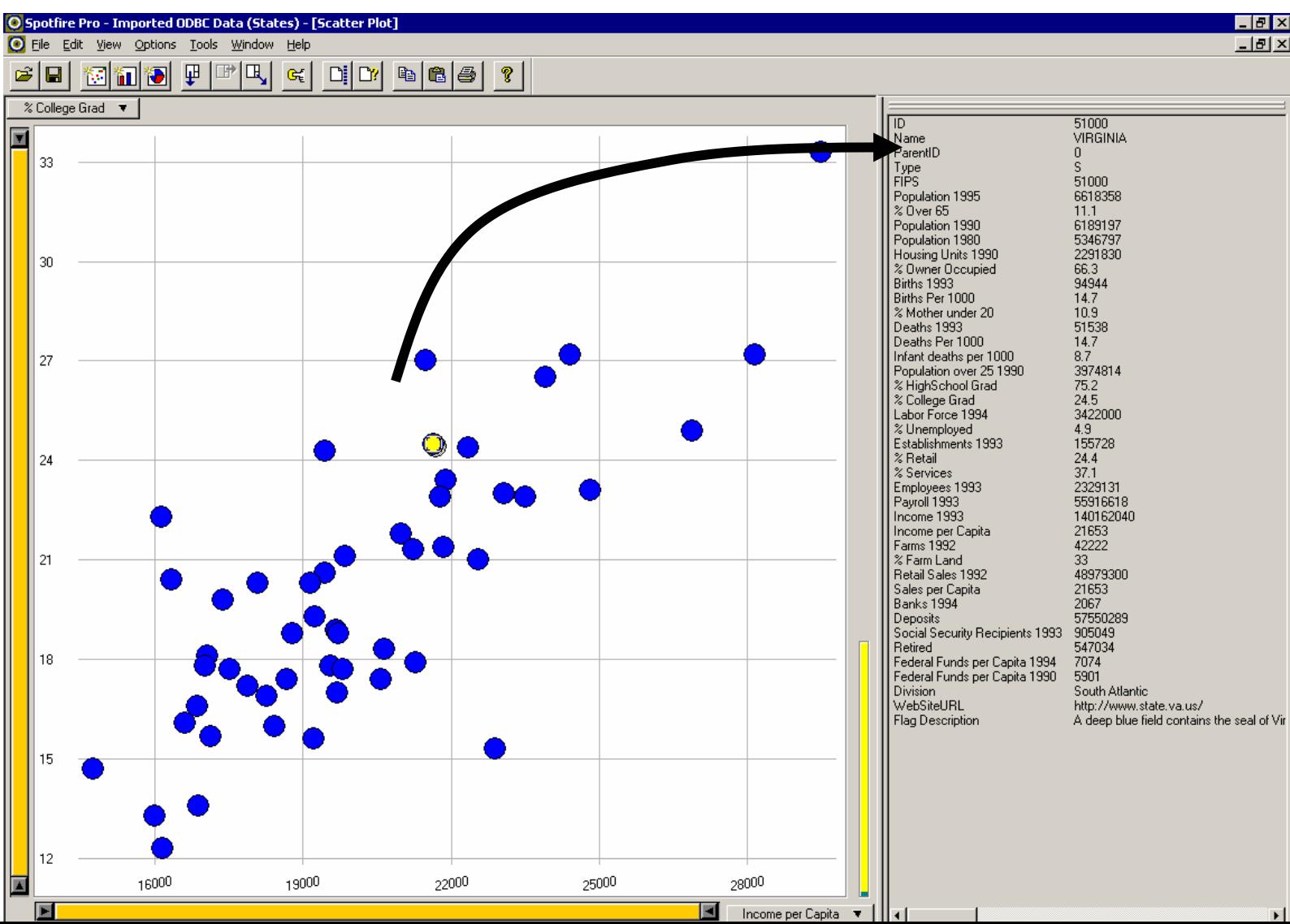

### Brushing and Linking

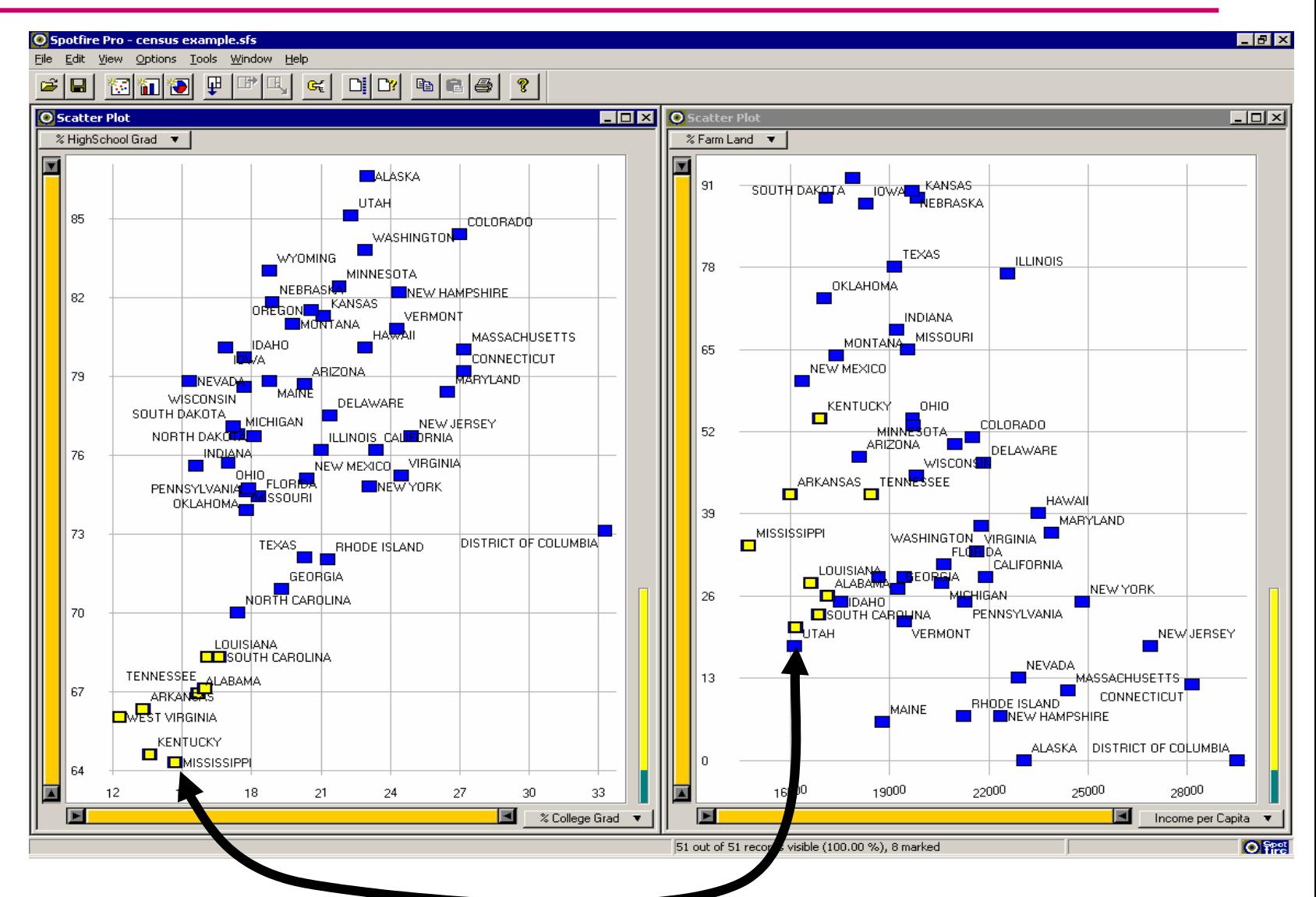

#### Census Data

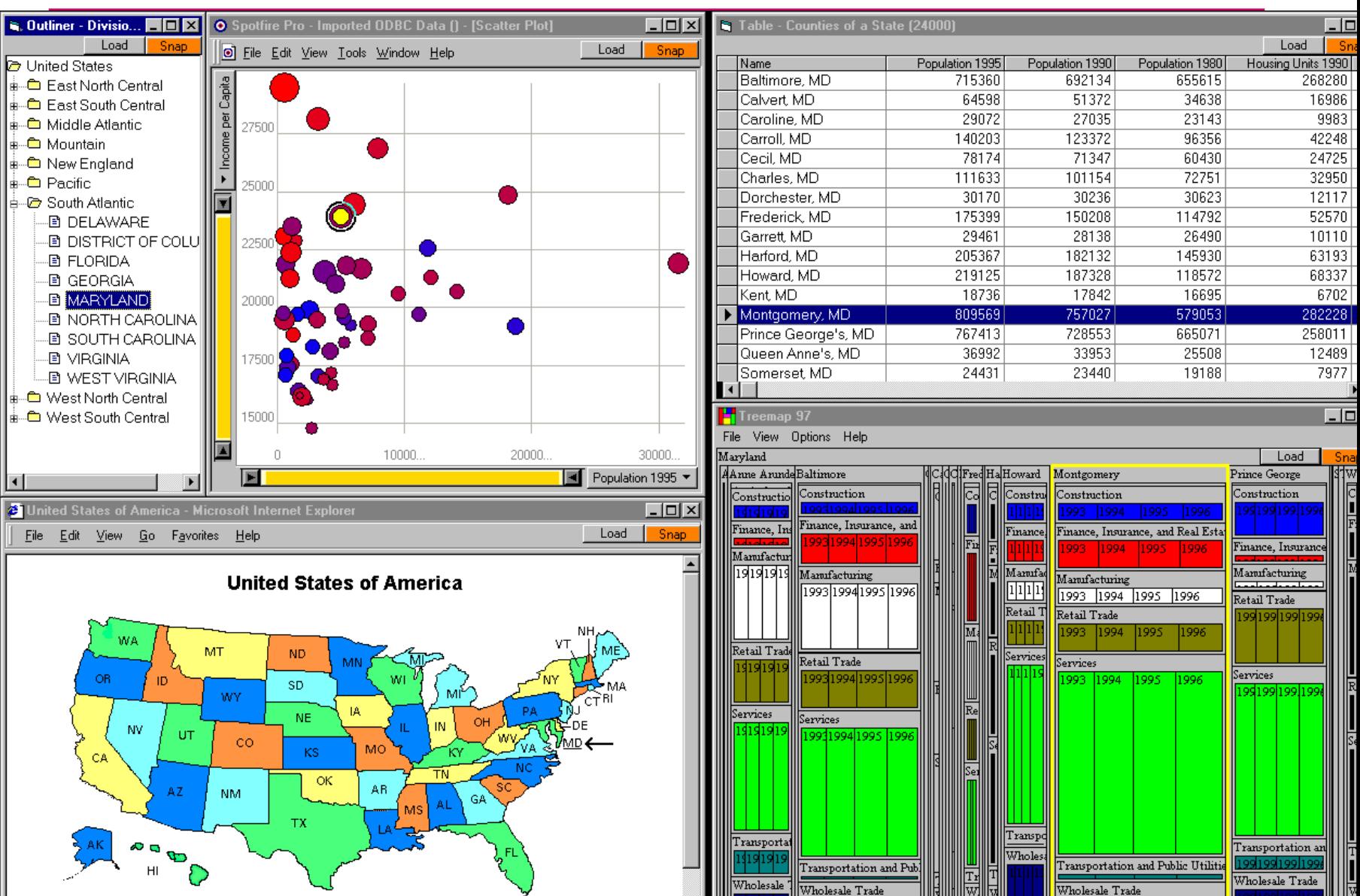

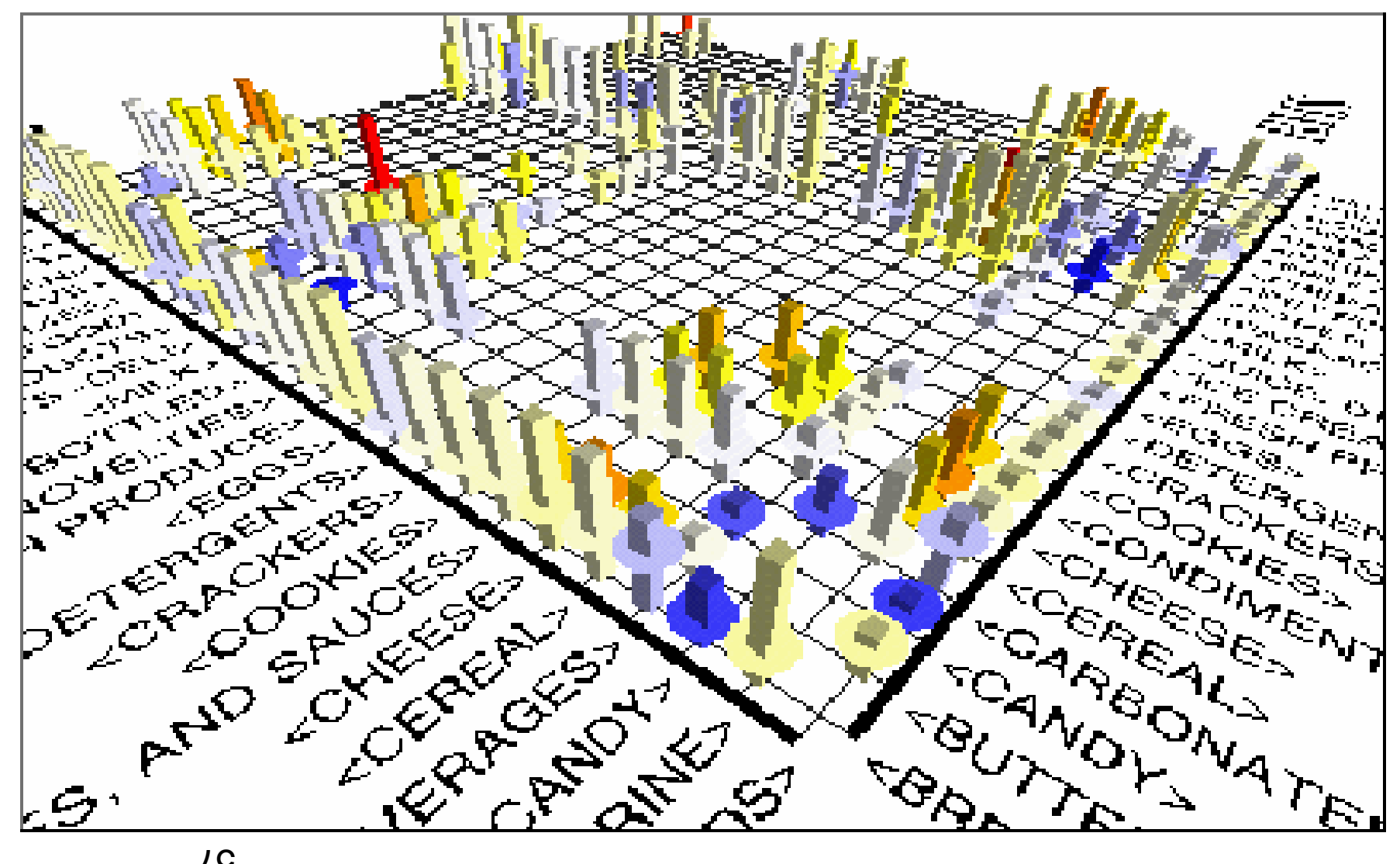

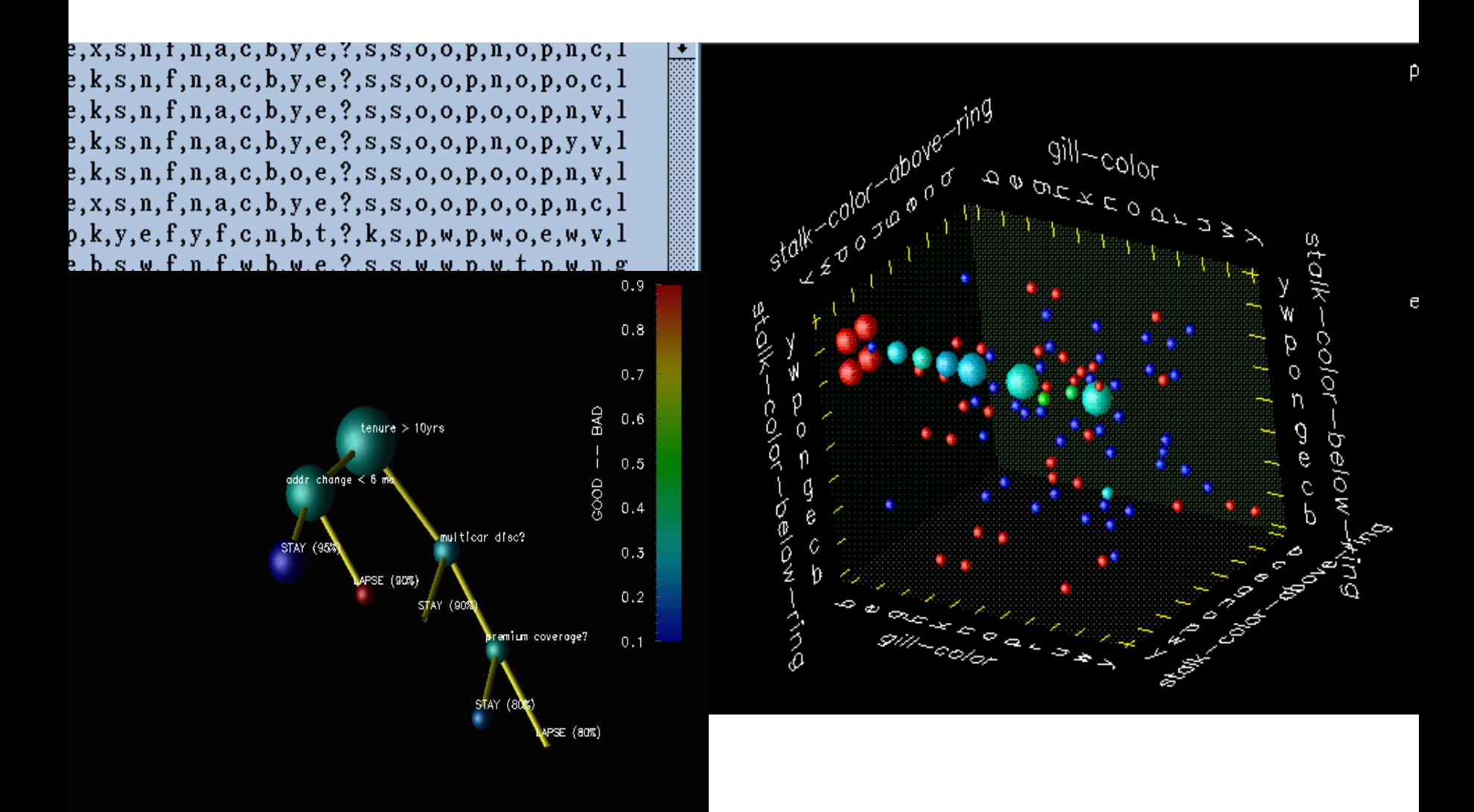

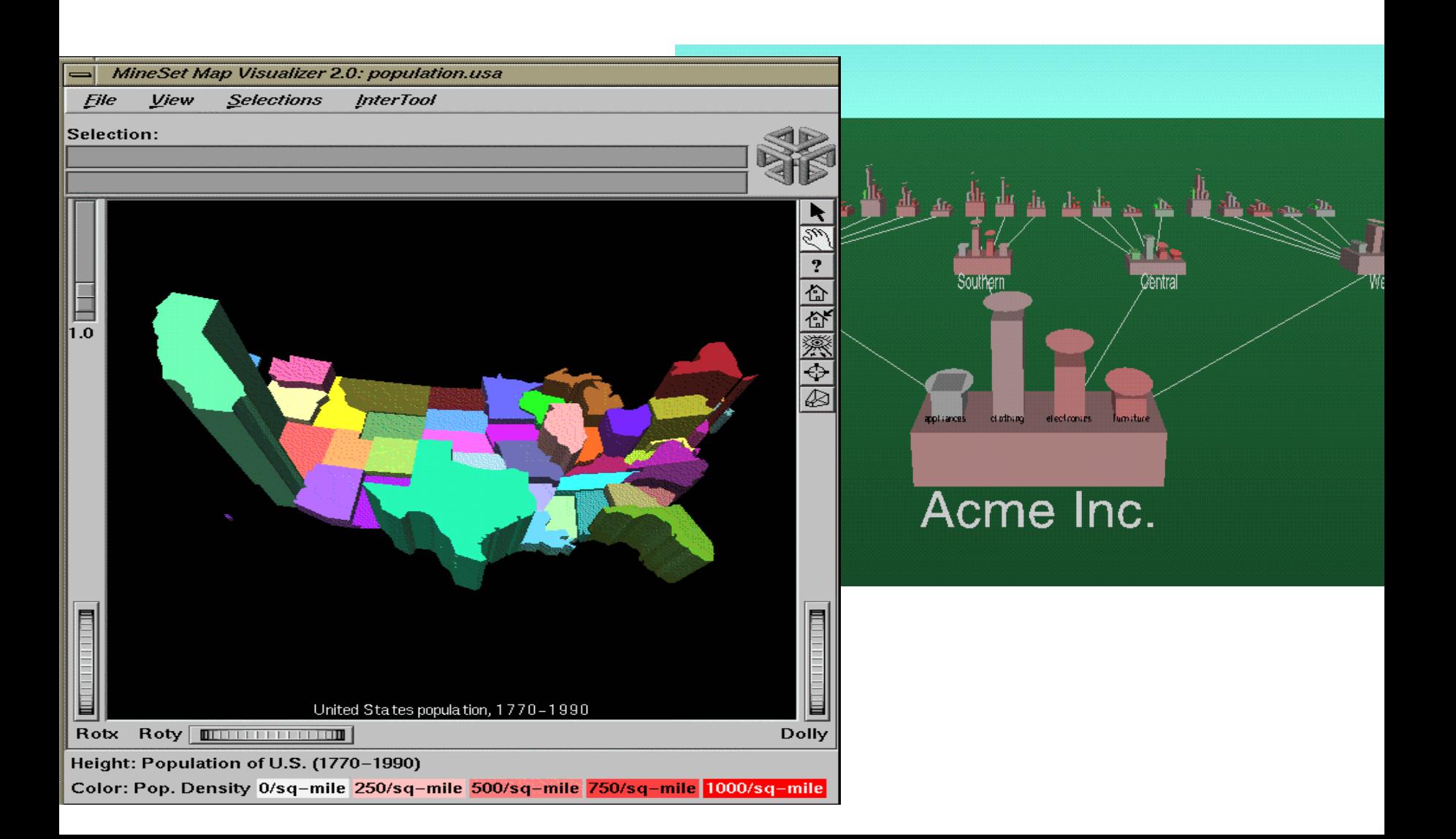

# Graph-based Techniques

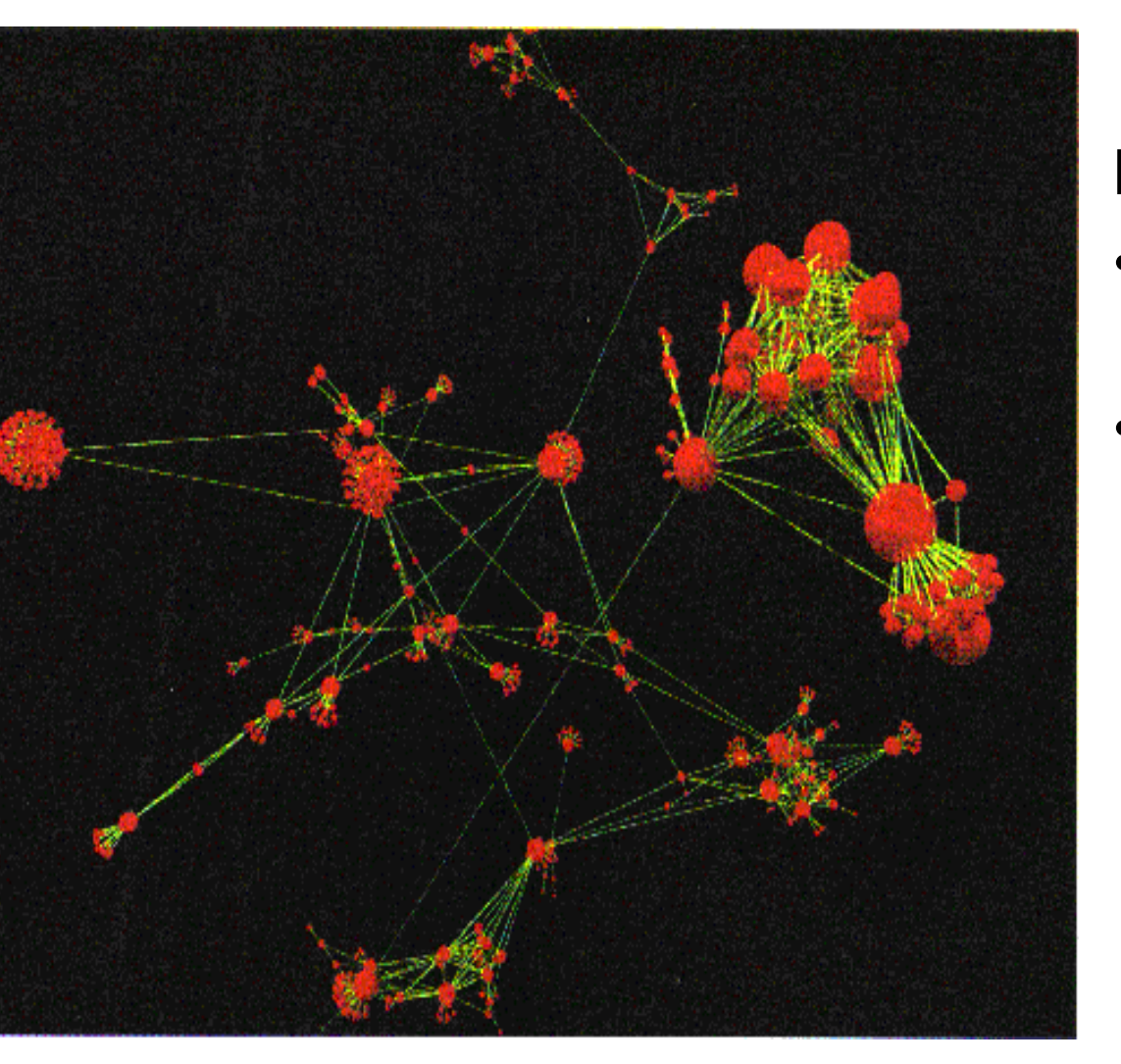

# **Narcissus**

- •Visualization of a larg number of web pages
- •visualization of compl highly interconnected data
- •A graphical tool for arranging components / steps of KDD
- $\bullet$ Just a graph flow of actions
- $\bullet$ Graphical objects – plug and place
- $\bullet$ Parametrization
- $\bullet$ Often  $\rightarrow$  you may produce a kind of scipt representing a graphical flow of KD process

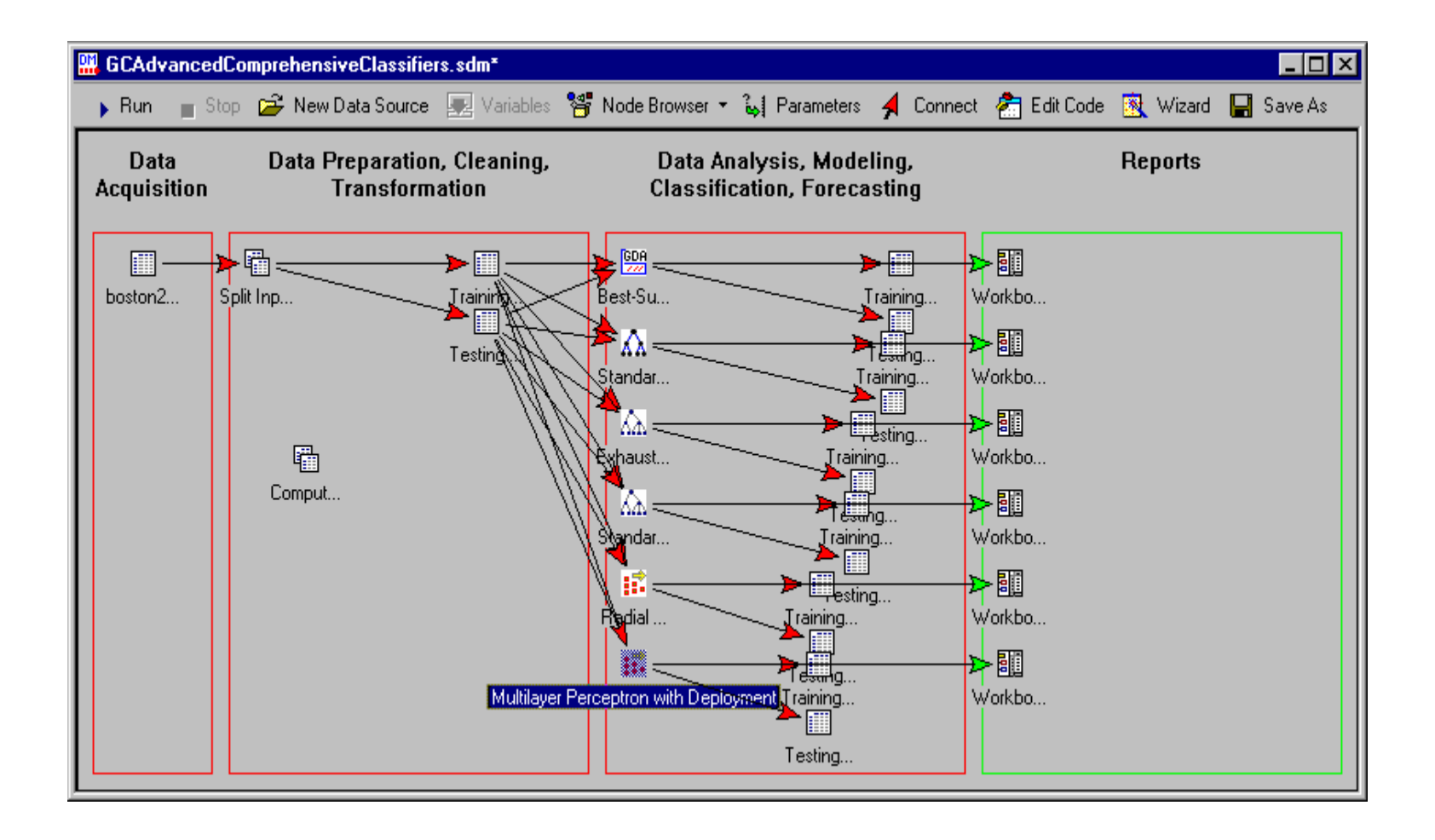

### **RapidMiner (YALE)**

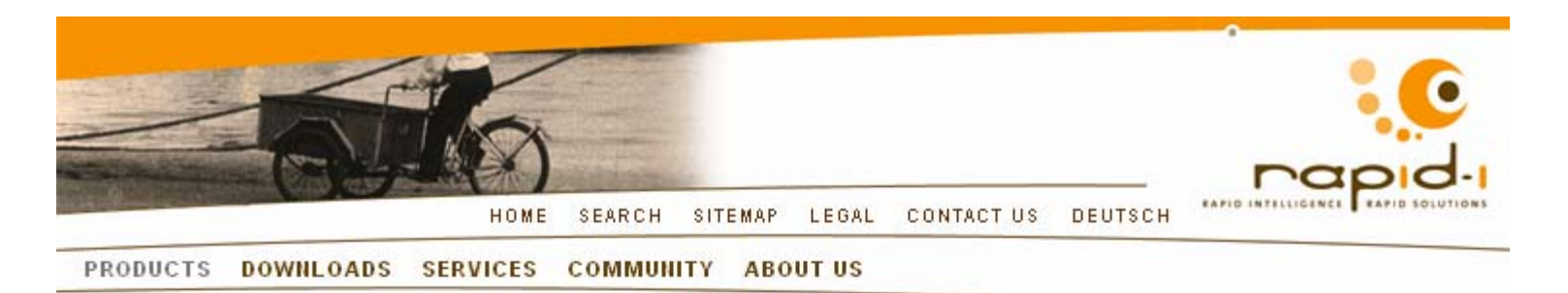

#### **TESTIMONIALS**

"I have encountered various learning environments, but none so broad, powerful, and easy-to-use as RapidMiner / YALE. Many of us who are not skilled in programming are thankful." Roberto E. Ferrer, Venezuela

#### **DOWNLOADS**

RapidMiner / YALE RapidMiner / YALE Plugins RapidMiner / YALE Documentation RapidMiner / YALE Interactive Tour

#### **TRAINING SEMINARS**

Data Mining for Marketing and Customer Service Data Mining Techniques: Theory and Practice Extending RanidMiner and Integration as a Data

#### HOME : PRODUCTS : RAPIDMINER (YALE) : SCREENSHOTS **RAPIDMINER / YALE SCREENSHOTS**

This web page provides a selection of screenshots for RapidMiner (formerly YALE). These pictures might help you to get a first impression of the abilities of RapidMiner. This page contains a large number of images. Please be patient until all pictures were loaded.

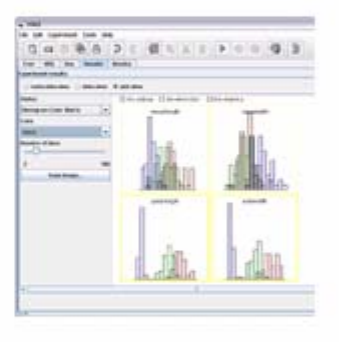

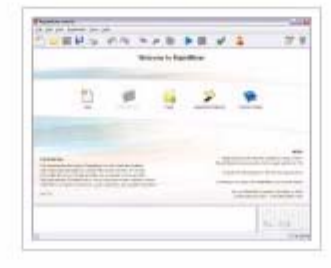

# **Summary**

- We should always take John Tukey's "There is no excuse for failing to plot and look" to heart
- "A picture is worth a thousand words" is still (mostly) true, but as statisticians we should read it more like "A full graphical analysis involves drawing a thousand pictures"
- Following only a few guidelines, we can make sure that we create sensible (non-standard) plots that transport the right message
- Exploration graphics and diagnostic graphics should more and more become one as they serve the same goal – data analysis
- Give the viewer
	- –the greatest number of ideas
	- in the shortest time
	- –with the least ink in the smallest space.
- Tell the truth about the data!

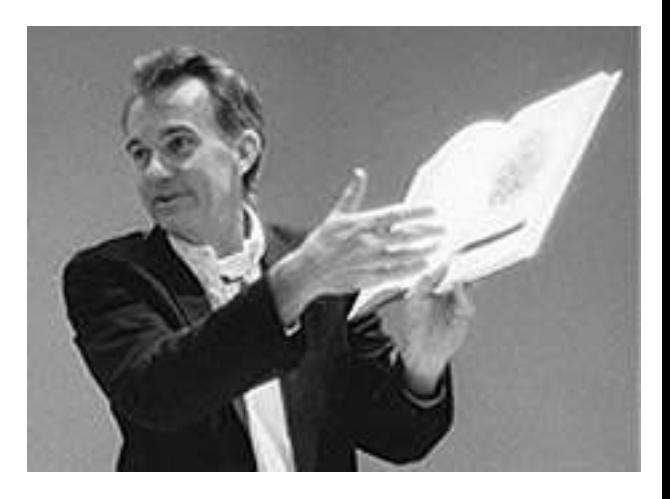

**(E.R. Tufte, "The Visual Display of Quantitative Information The Visual Display of Quantitative Information ", 2nd edition) , 2nd edition)**

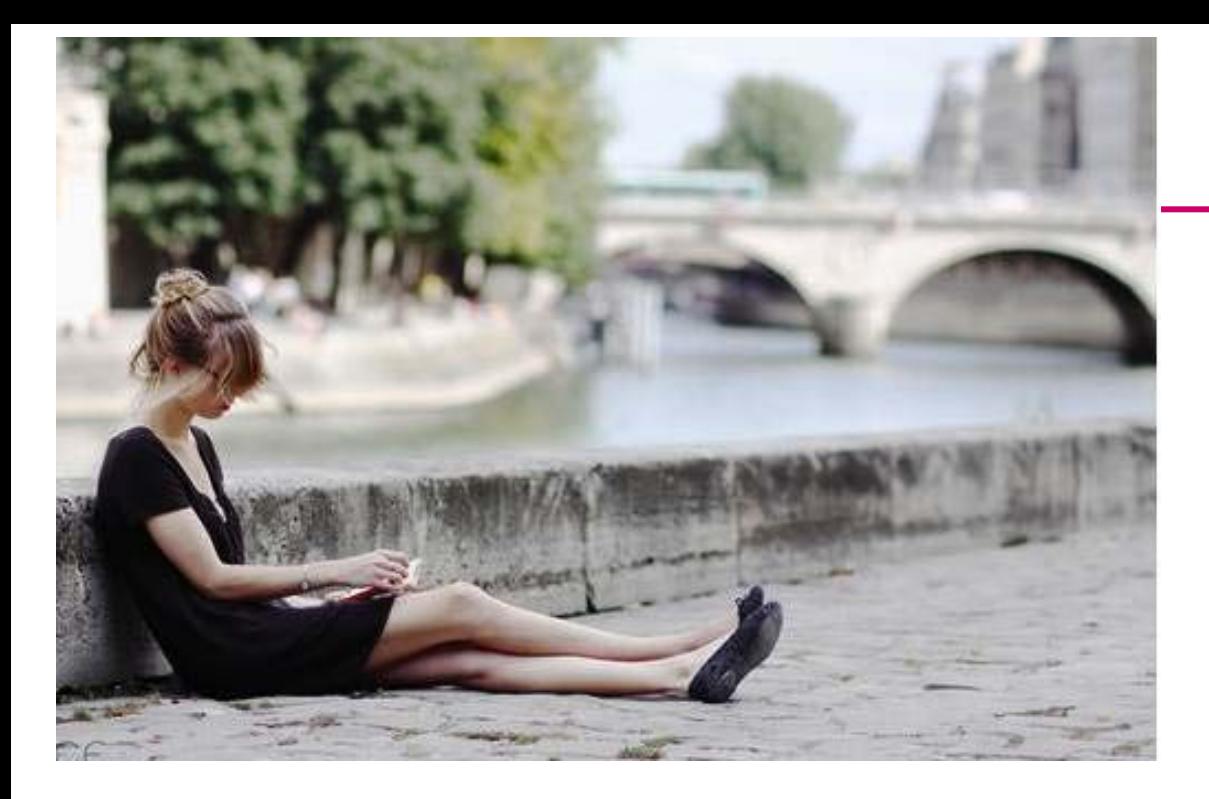

Look for other references And play with different software tools Excel is not the only and best software Thank you for you coming to my lecture and asking questions!

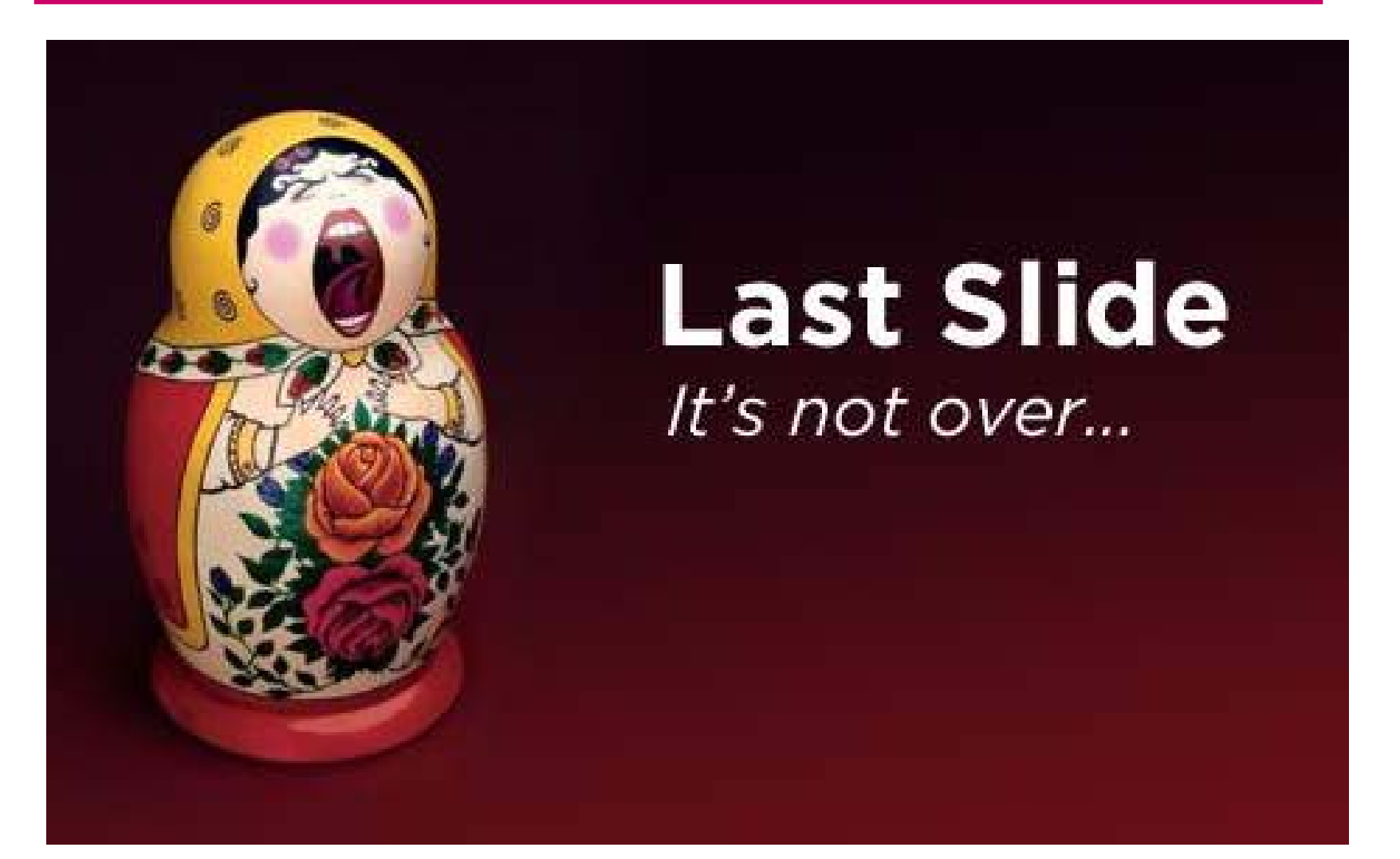